# Package 'fragility'

June 16, 2022

<span id="page-0-0"></span>Type Package

Title Assessing and Visualizing Fragility of Clinical Results with Binary Outcomes

Version 1.3

Date 2022-06-15

Maintainer Lifeng Lin<linl@stat.fsu.edu>

**Depends**  $R (= 3.5.0)$ 

**Imports** graphics ( $>= 3.5.0$ ), grDevices ( $>= 3.5.0$ ), metafor ( $>= 2.0-0$ ), netmeta ( $> = 1.0-0$ ), plotrix ( $>= 3.7-5$ ), stats ( $>= 3.5.0$ )

#### **Description**

A collection of user-friendly functions for assessing and visualizing fragility of individual studies (Walsh et al., 2014 [<doi:10.1016/j.jclinepi.2013.10.019>](https://doi.org/10.1016/j.jclinepi.2013.10.019); Lin, 2021 [<doi:10.1111/jep.13428>](https://doi.org/10.1111/jep.13428)), conventional pairwise meta-

analyses (Atal et al., 2019 [<doi:10.1016/j.jclinepi.2019.03.012>](https://doi.org/10.1016/j.jclinepi.2019.03.012)), and network metaanalyses of multiple treatments with binary out-

comes (Xing et al., 2020 [<doi:10.1016/j.jclinepi.2020.07.003>](https://doi.org/10.1016/j.jclinepi.2020.07.003)). The included functions are designed to: 1) calculate the fragility index (i.e., the minimal event status modifications that can alter the significance or non-significance of the original result) and fragility quo-

tient (i.e., fragility index divided by sample size) at a specific signifi-

cance level; 2) give the cases of event status modifications for altering the result's significance or non-significance and visualize these cases; 3) visualize the trend of statistical significance as event status is modified; 4) efficiently derive fragility indexes and fragility quotients at multiple significance levels, and visualize the relationship between these fragility measures against the significance levels; and 5) calculate fragility indexes and fragility quotients of multiple datasets (e.g., a collection of clinical trials or meta-analyses) and produce plots of their overall distributions. The outputs from these functions may inform the robustness of clinical results in terms of statistical significance and aid the interpretation of fragility measures. The usage of this package is de-tailed in Lin and Chu (2022 [<doi:10.1371/journal.pone.0268754>](https://doi.org/10.1371/journal.pone.0268754)).

License GPL  $(>= 2)$ 

#### NeedsCompilation no

Author Lifeng Lin [aut, cre] (<<https://orcid.org/0000-0002-3562-9816>>), Haitao Chu [aut] (<<https://orcid.org/0000-0003-0932-598X>>)

<span id="page-1-0"></span>Repository CRAN Date/Publication 2022-06-16 06:30:05 UTC

# R topics documented:

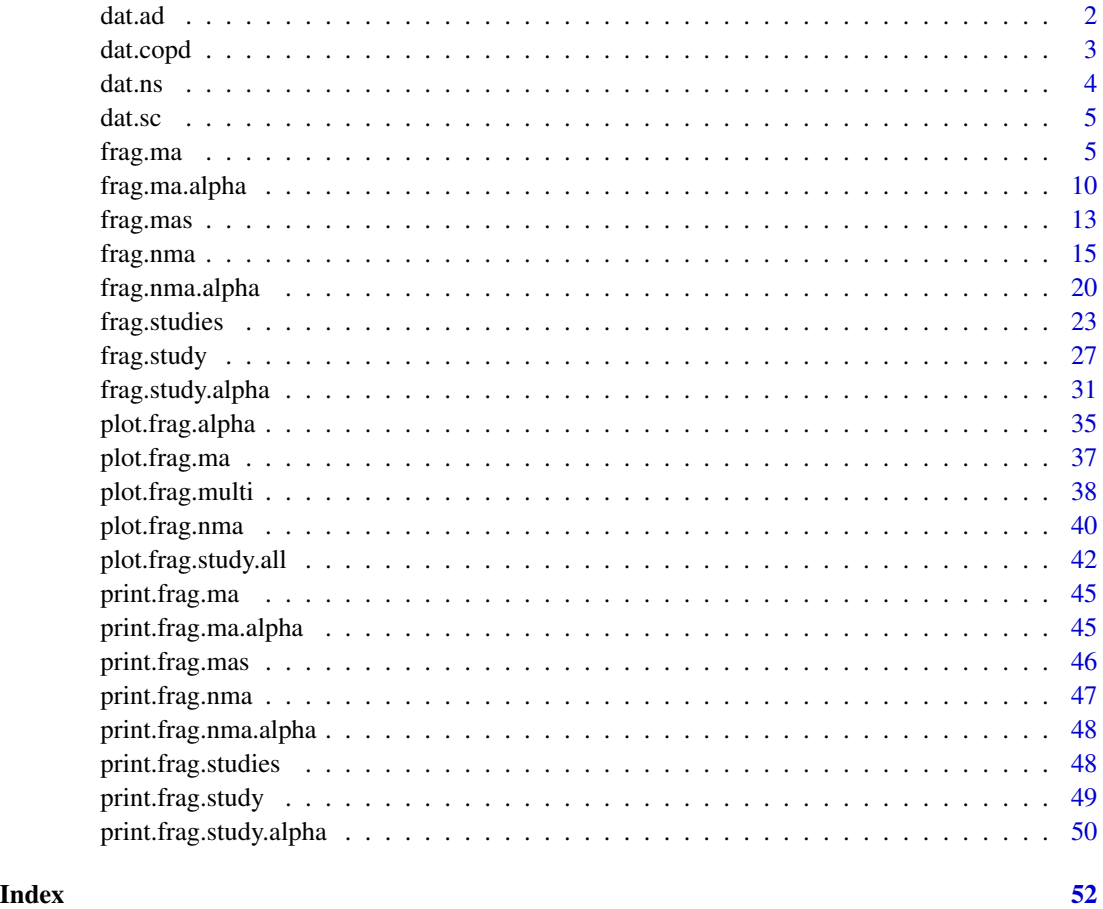

dat.ad *Randomized Controlled Trials of Antidepressant Drugs*

# Description

An illustrative example of clinical studies with binary outcomes.

# Usage

data("dat.ad")

#### <span id="page-2-0"></span>dat.copd 3

#### Format

A data frame with 347 randomized controlled trials of antidepressant drugs, which contains the following 4 variables.

- e0 a numeric vector indicating event counts in treatment group 0.
- n0 a numeric vector indicating sample sizes in treatment group 0.
- e1 a numeric vector indicating event counts in treatment group 1.
- n1 a numeric vector indicating sample sizes in treatment group 1.

#### Details

The binary outcome is acceptability (dropout due to any cause). The 347 trials are selected from Cipriani et al. (2018) after excluding trials with missing data or with more than two treatment arms.

#### Source

Cipriani A, Furukawa TA, Salanti G, Chaimani A, Atkinson LZ, Ogawa Y, Leucht S, Ruhe HG, Turner EH, Higgins JPT, Egger M, Takeshima N, Hayasaka Y, Imai H, Shinohara K, Tajika A, Ioannidis JPA, Geddes JR (2018). "Comparative efficacy and acceptability of 21 antidepressant drugs for the acute treatment of adults with major depressive disorder: a systematic review and network meta-analysis." *Lancet*, 391(10128), 1357–66. <doi: [10.1016/S01406736\(17\)328027>](https://doi.org/10.1016/S0140-6736(17)32802-7)

dat.copd *Network Meta-Analysis of Chronic Obstructive Pulmonary Disease*

#### **Description**

An illustrative example of network meta-analysis with a binary outcome.

#### Usage

data("dat.copd")

#### Format

A data frame with 3 studies and 4 treatments, with the following 4 variables.

sid a numeric vector indicating study IDs.

tid a numeric vector indicating treatment IDs.

- e a numeric vector indicating event counts.
- n a numeric vector indicating sample sizes.

<span id="page-3-0"></span>The dataset was reported in Table 1 of Woods et al. (2010), and was also used as an illustrative example in the **[netmeta](https://CRAN.R-project.org/package=netmeta)**. It investigates the effects of four treatments on chronic obstructive pulmonary disease (COPD), including 1) placebo; 2) fluticasone; 3) salmeterol; and 4) salmeterol fluticasone combination (SFC). Of note, Woods et al. (2010) originally used this dataset to illustrate the usage of network meta-analysis of count and hazard ratio statistics; this package only focuses on the event counts to show the relevant functions' usage for binary outcomes.

#### Source

Woods BS, Hawkins N, Scott DA (2010). "Network meta-analysis on the log-hazard scale, combining count and hazard ratio statistics accounting for multi-arm trials: a tutorial." *BMC Medical Research Methodology*, 10, 54. <doi: [10.1186/147122881054>](https://doi.org/10.1186/1471-2288-10-54)

dat.ns *Meta-analyses on Nutrition Support*

#### **Description**

An illustrative example of meta-analyses with binary outcomes.

#### Usage

data("dat.ns")

#### Format

A data frame with 564 meta-analyses on nutrition support, which contains the following 5 variables.

- ma.id a numeric vector indicating meta-analysis indexes.
- e0 a numeric vector indicating event counts in treatment group 0.
- n0 a numeric vector indicating sample sizes in treatment group 0.
- e1 a numeric vector indicating event counts in treatment group 1.
- n1 a numeric vector indicating sample sizes in treatment group 1.

#### Details

The meta-analyses are extracted from Feinberg et al. (2017) after excluding meta-analyses with non-binary outcomes. The selected 564 meta-analyses focus on different binary outcomes.

#### Source

Feinberg J, Nielsen EE, Korang SK, Halberg Engell K, Nielsen MS, Zhang K, Didriksen M, Lund L, Lindahl N, Hallum S, Liang N, Xiong W, Yang X, Brunsgaard P, Garioud A, Safi S, Lindschou J, Kondrup J, Gluud C, Jakobsen JC (2017). "Nutrition support in hospitalised adults at nutritional risk." *Cochrane Database of Systematic Reviews*, 5, Art. No.: CD011598. <doi: [10.1002/](https://doi.org/10.1002/14651858.CD011598.pub2) [14651858.CD011598.pub2>](https://doi.org/10.1002/14651858.CD011598.pub2)

<span id="page-4-0"></span>

#### Description

An illustrative example of network meta-analysis with a binary outcome.

#### Usage

data("dat.sc")

#### Format

A data frame containing 24 studies and 4 treatments, with the following 4 variables.

sid a numeric vector indicating study IDs.

tid a numeric vector indicating treatment IDs.

e a numeric vector indicating event counts.

n a numeric vector indicating sample sizes.

## Details

The dataset was originally reported by Hasselblad (1998) and reanalyzed by Lu and Ades (2006) using formal network meta-analysis methods. It investigates the effects of four treatments on smoking cessation, including 1) no contact; 2) self-help; 3) individual counseling; and 4) group counseling. The outcome is binary, which is the smoking cessation status (yes or no) of a participant after treatment.

#### Source

Hasselblad V (1998). "Meta-analysis of multitreatment studies." *Medical Decision Making*, 18(1), 37–43. <doi: [10.1177/0272989X9801800110>](https://doi.org/10.1177/0272989X9801800110)

Lu G, Ades AE (2006). "Assessing evidence inconsistency in mixed treatment comparisons." *Journal of the American Statistical Association*, 101(474), 447–59. <doi: [10.1198/016214505000001302>](https://doi.org/10.1198/016214505000001302)

<span id="page-4-1"></span>frag.ma *Assessing Fragility of a Meta-Analysis With a Binary Outcome*

#### Description

Produces results, such as fragility index, fragility quotient, and event status modifications for altering statistical significance, of a meta-analysis with a binary outcome.

# <span id="page-5-0"></span>Usage

```
frag.ma(e0, n0, e1, n1, data, measure = "OR", alpha = 0.05,
        mod.dim = "both", OR = 1, RR = 1, RD = 0,method = "DL", test = "z", \ldots)
```
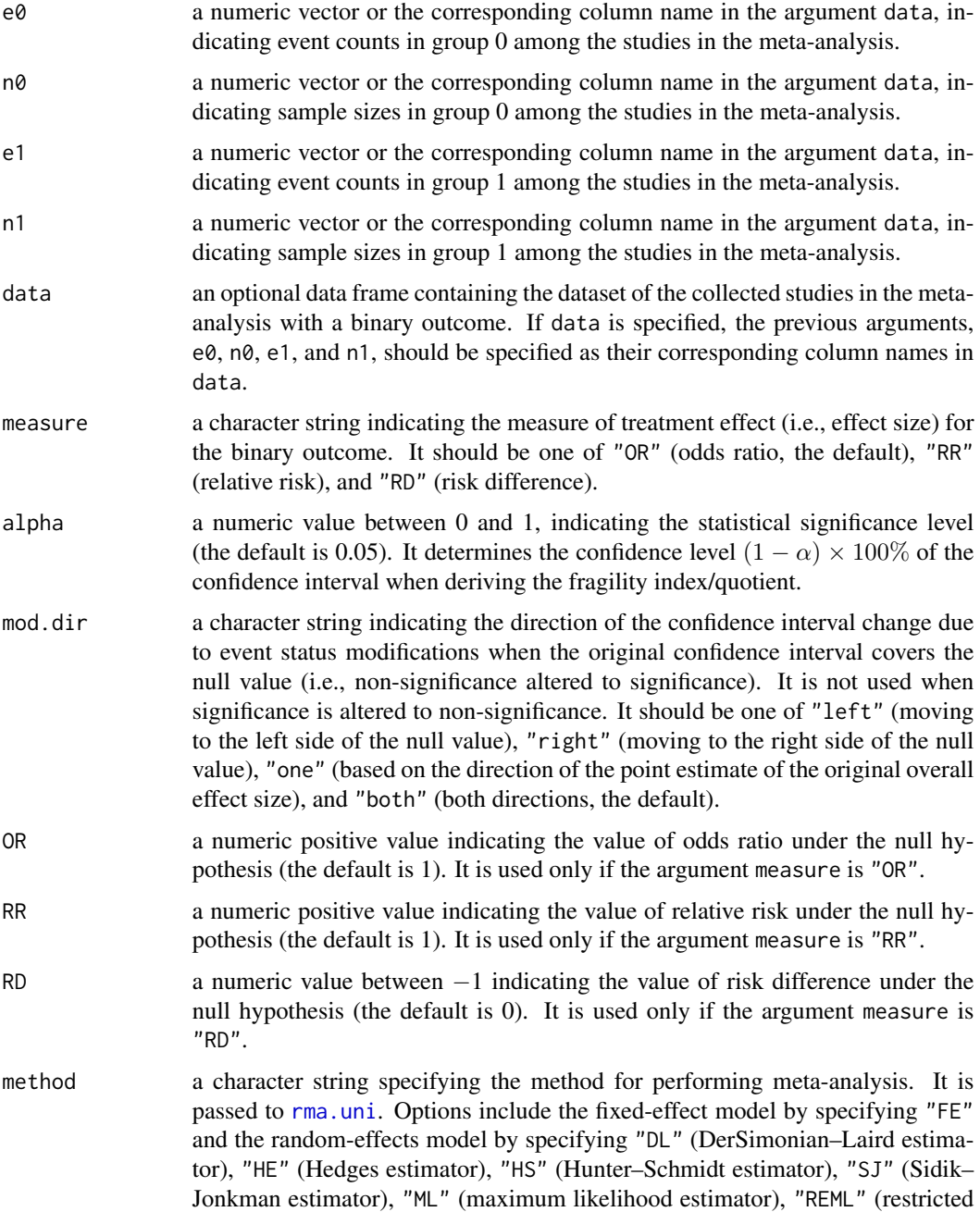

<span id="page-6-0"></span>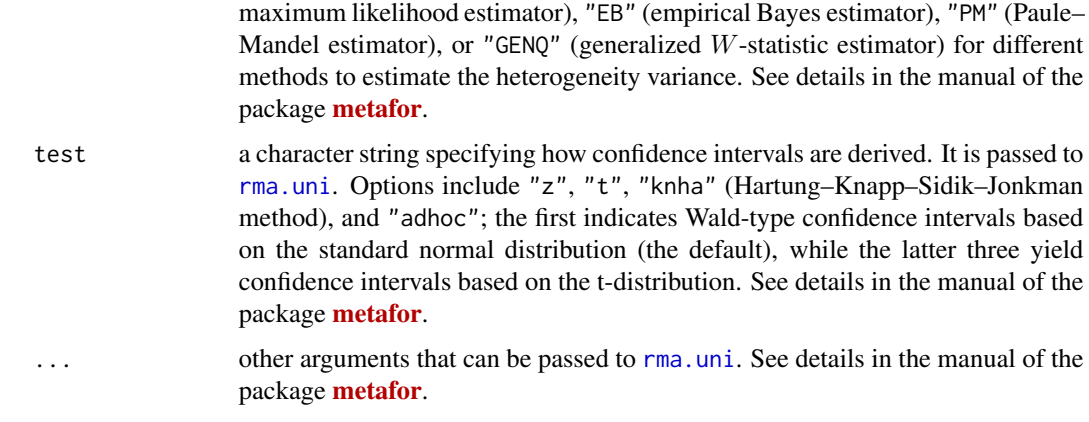

# Value

An object of class "frag.ma". The object is a list containing the following components:

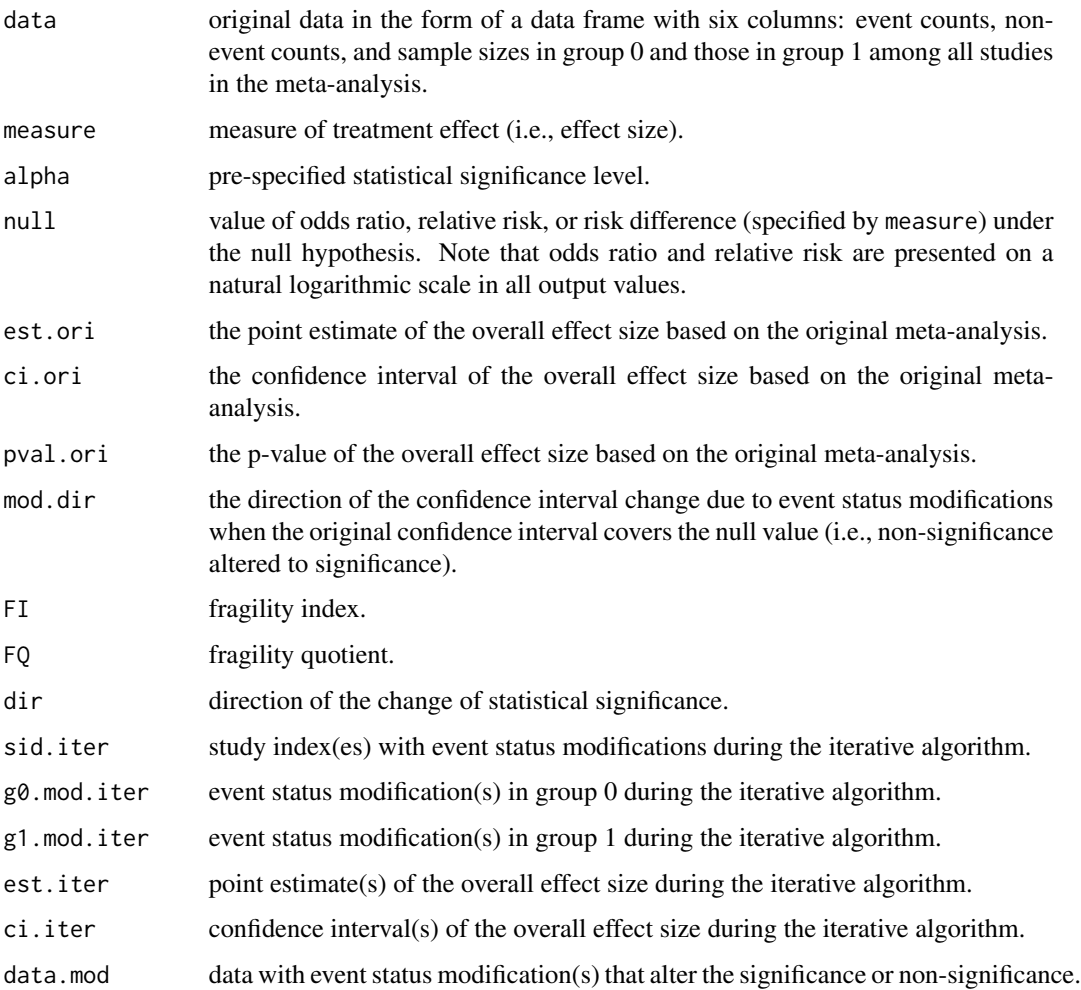

<span id="page-7-0"></span>**Note** 

If the significance or non-significance cannot be altered based on the given range of event status modifications, the fragility index and fragility quotient are defined to be NA (not available).

#### References

Atal I, Porcher R, Boutron I, Ravaud P (2019). "The statistical significance of meta-analyses is frequently fragile: definition of a fragility index for meta-analyses." *Journal of Clinical Epidemiology*, 111, 32–40. <doi: [10.1016/j.jclinepi.2019.03.012>](https://doi.org/10.1016/j.jclinepi.2019.03.012)

Lin L, Chu H (2022). "Assessing and visualizing fragility of clinical results with binary outcomes in R using the fragility package." *PLOS ONE*, 17(6), e0268754. <doi: [10.1371/journal.pone.0268754>](https://doi.org/10.1371/journal.pone.0268754)

#### See Also

[frag.ma.alpha](#page-9-1) for assessing fragility of a meta-analysis at multiple significance levels; [frag.mas](#page-12-1) for assessing fragility of multiple meta-analyses; [frag.study](#page-26-1) for assessing fragility of an individual study; and [frag.nma](#page-14-1) for assessing fragility of a network meta-analysis.

#### Examples

```
## Load datasets of meta-analyses on nutrition support
data(dat.ns)
## Assess fragility of the 11th meta-analysis
out1 <- frag.ma(e0, n0, e1, n1, data = dat.ns[dat.ns$ma.id == 11,])
out1
## Visualize the process of event status modifications
## for altering the non-significance to significance
plot(out1)
## Assess fragility based on relative risk
out2 \leq frag.ma(e0, n0, e1, n1, data = dat.ns[dat.ns$ma.id == 11,],
  measure = "RR")out2
## Assess fragility based on risk difference
out3 \leq frag.ma(e0, n0, e1, n1, data = dat.ns[dat.ns$ma.id == 11,],
  measure = "RD")out3
## Use the REML method to estimate the heterogeneity variance
out4 \leq frag.ma(e0, n0, e1, n1, data = dat.ns[dat.ns$ma.id == 11,],
  method = "REML")out4
## Use the Hartung-Knapp-Sidik-Jonkman to derive
## the confidence interval in meta-analysis
out5 \leq frag.ma(e0, n0, e1, n1, data = dat.ns[dat.ns$ma.id == 11,],
  method = "REML", test = "knha")out5
```

```
## Change the significance level to 0.005
out6 <- frag.ma(e0, n0, e1, n1, data = dat.ns[dat.ns$ma.id == 11,],
  alpha = 0.005out6
plot(out6)
## Reduce the distance between the two lines by breaking the y-axis
plot(out6, ybreaks = c(5, 9))## Suppress the markers of study IDs around the lines
plot(out6, ybreaks = c(5, 9), study.marker = FALSE)## Change the size of markers of study IDs
plot(out6, ybreaks = c(5, 9), cex.marker = 0.5)
## Change the distance between the markers of study IDs and the lines
plot(out6, ybreaks = c(5, 9), offset.maxker = 0)## Change the colors and width of the lines
plot(out6, ybreaks = c(5, 9), col.line = c("gray", "orange"), lwd = 2)
## Change the location of the legend
plot(out6, ybreaks = c(5, 9), x.length = "topleft")## Assess fragility of the first meta-analysis;
## it takes longer time
out7 <- frag.ma(e0, n0, e1, n1, data = dat.ns[dat.ns$ma.id == 1,])
out7
plot(out7)
plot(out7, ybreaks = c(840, 880))## Achieve significance by moving the CI based on the direction of the
## original overall effect size estimate
out8 \leq frag.ma(e0, n0, e1, n1, data = dat.ns[dat.ns$ma.id == 1,],
  mod.dim = "one")out8
## Achieve significance by moving the CI to the left side
out9 \leq frag.ma(e0, n0, e1, n1, data = dat.ns[dat.ns$ma.id == 1,],
  mod.dim = "left")out9
## Achieve significance by moving the CI to the right side;
## it takes longer time than that moving the CI to the left side
## as the original overall effect size estimate was less than the null
out10 \leq frag.ma(e0, n0, e1, n1, data = dat.ns[dat.ns$ma.id == 1,],
  mod.dir = "right")
out10dev.new(width = 12, height = 6)plot(out10, cex.marker = 0.5)
```
# Description

Produces fragility index or fragility quotient for altering statistical significance of a meta-analysis with a binary outcome at different significance levels.

# Usage

```
frag.ma.alpha(e0, n0, e1, n1, data, measure = "OR",
              alpha.from = 0.005, alpha.to = 0.05, alpha.breaks = 100,
              mod.dir = "both", OR = 1, RR = 1, RD = 0,
              method = "DL", test = "z", \ldots)
```
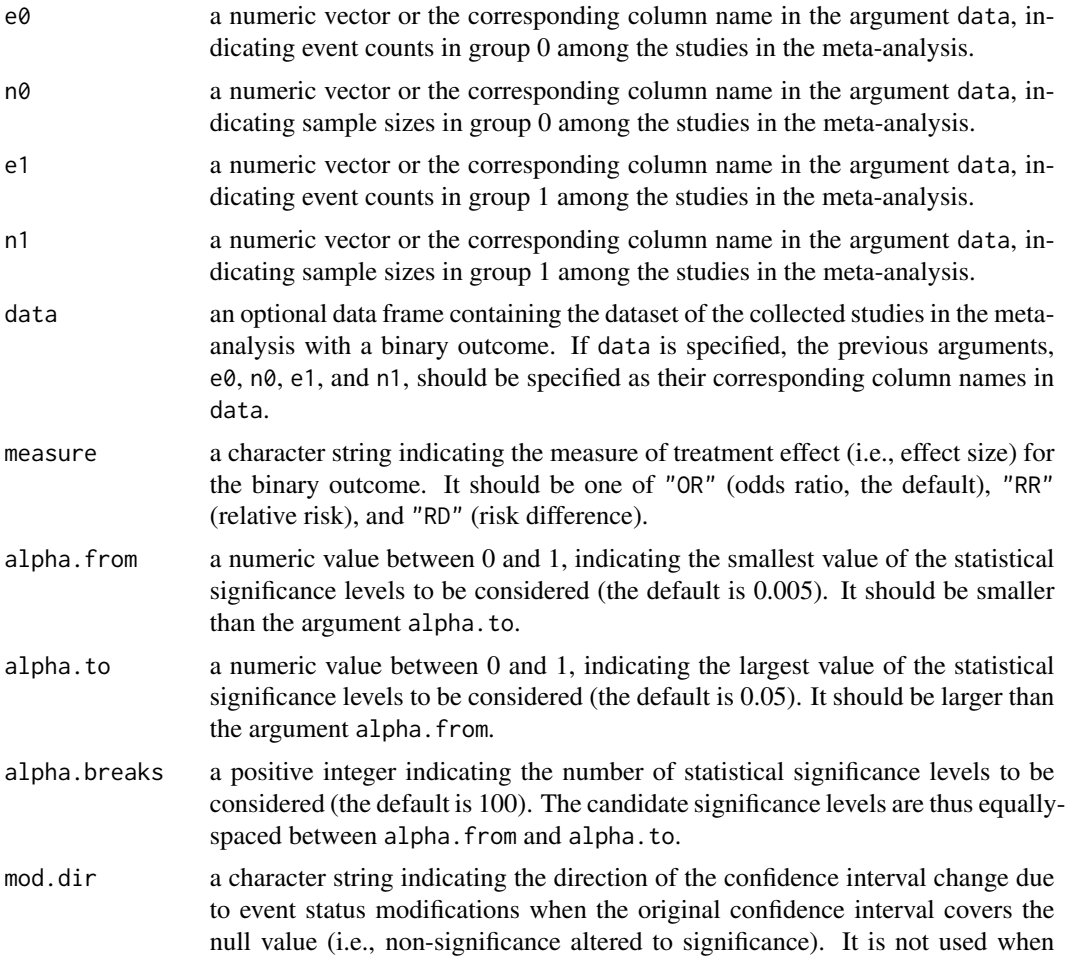

<span id="page-10-0"></span>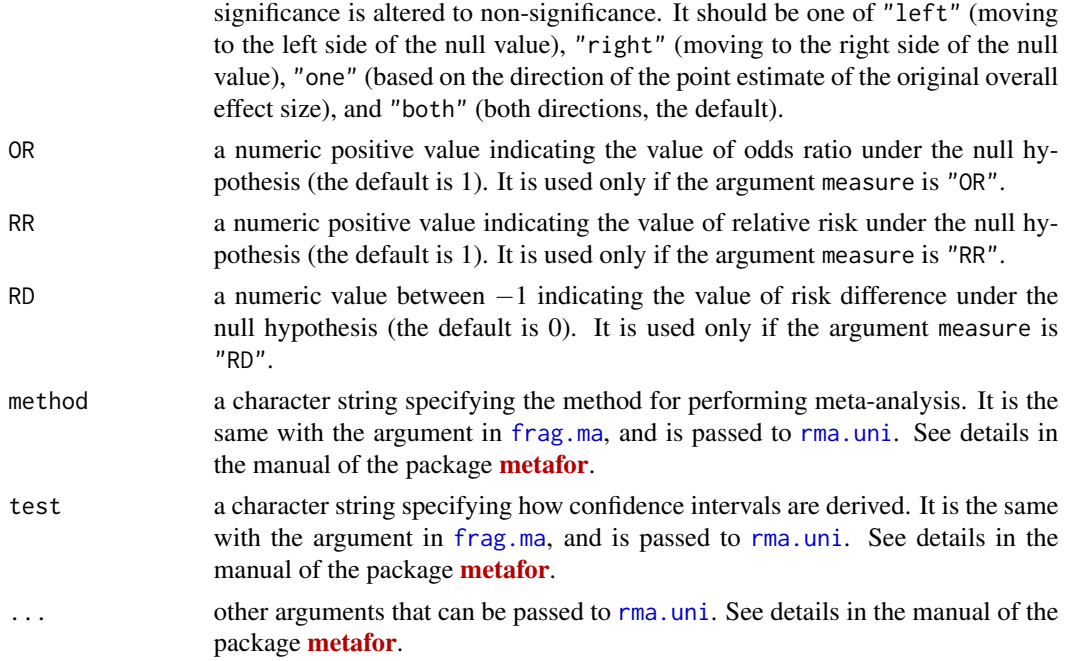

# Value

An object of classes "frag.alpha" and "frag.ma.alpha". The object is a list containing the following components:

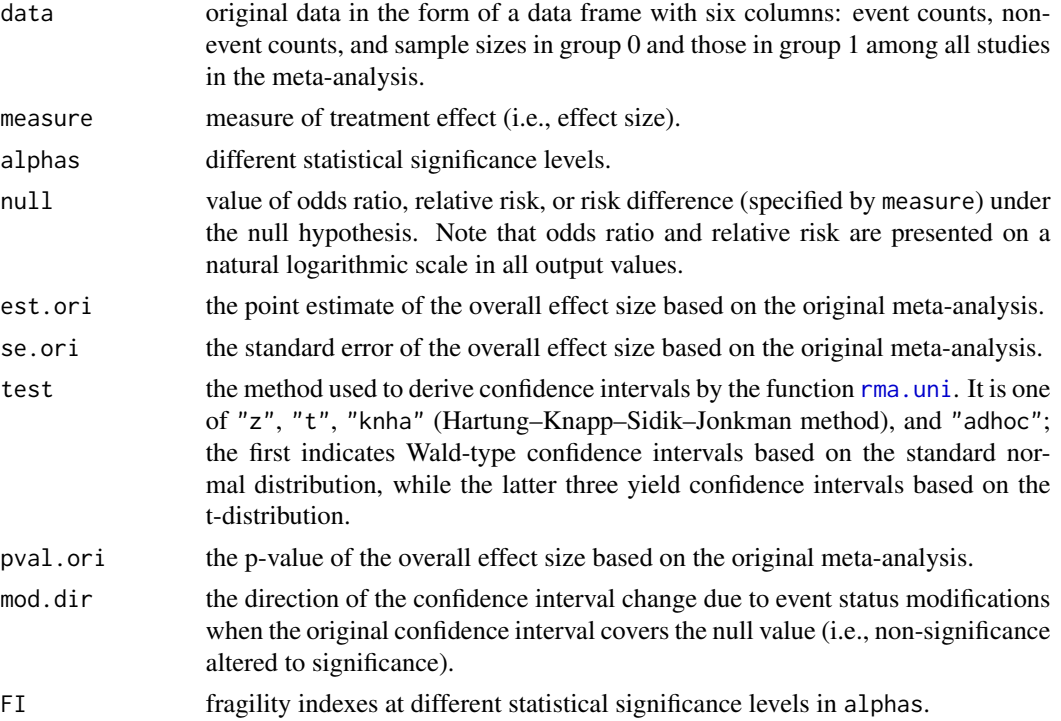

<span id="page-11-0"></span>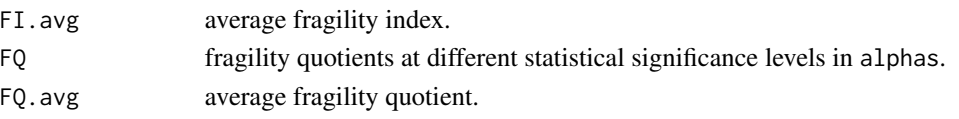

#### References

Benjamin DJ, Berger JO, Johannesson M, Nosek BA, Wagenmakers EJ, Berk R, Bollen KA, Brembs B, Brown L, Camerer C, Cesarini D, Chambers CD, Clyde M, Cook TD, De Boeck P, Dienes Z, Dreber A, Easwaran K, Efferson C, Fehr E, Fidler F, Field AP, Forster M, George EI, Gonzalez R, Goodman S, Green E, Green DP, Greenwald AG, Hadfield JD, Hedges LV, Held L, Ho TH, Hoijtink H, Hruschka DJ, Imai K, Imbens G, Ioannidis JPA, Jeon M, Jones JH, Kirchler M, Laibson D, List J, Little R, Lupia A, Machery E, Maxwell SE, McCarthy M, Moore DA, Morgan SL, Munafo M, Nakagawa S, Nyhan B, Parker TH, Pericchi L, Perugini M, Rouder J, Rousseau J, Savalei V, Schonbrodt FD, Sellke T, Sinclair B, Tingley D, Van Zandt T, Vazire S, Watts DJ, Winship C, Wolpert RL, Xie Y, Young C, Zinman J, Johnson VE (2018). "Redefine statistical significance." *Nature Human Behaviour*, 2, 6–10. <doi: [10.1038/s415620170189z>](https://doi.org/10.1038/s41562-017-0189-z)

Ioannidis JPA (2018). "The proposal to lower P value thresholds to .005." *JAMA*, 319(14), 1429–30. <doi: [10.1001/jama.2018.1536>](https://doi.org/10.1001/jama.2018.1536)

Lin L, Chu H (2022). "Assessing and visualizing fragility of clinical results with binary outcomes in R using the fragility package." *PLOS ONE*, 17(6), e0268754. <doi: [10.1371/journal.pone.0268754>](https://doi.org/10.1371/journal.pone.0268754)

#### See Also

[frag.ma](#page-4-1) for assessing fragility of a meta-analysis at a specific significance level; and [frag.study.alpha](#page-30-1) for assessing fragility of an individual study at multiple significance levels

#### Examples

```
## Load datasets of meta-analyses on nutrition support
data(dat.ns)
## Assess fragility of the 11th meta-analysis
## at multiple significance levels
out1 \le frag.ma.alpha(e0, n0, e1, n1, data = dat.ns[dat.ns$ma.id == 11,],
 alpha.from = 0.01, alpha.to = 0.05, alpha.breaks = 5)
out1
## Generate plot to show fragility measures against significance levels;
## see more options of usage in examples of frag.study.alpha()
plot(out1)
plot(out1, fragility = "FQ")
## Assess fragility of the 6th meta-analysis
## at multiple significance levels;
## it takes longer time
out2 <- frag.ma.alpha(e0, n0, e1, n1, data = dat.ns[dat.ns$ma.id == 6,])
out2
plot(out2)
```
<span id="page-12-1"></span><span id="page-12-0"></span>

# Description

Produces fragility indexes or fragility quotients for altering statistical significance of multiple metaanalyses with binary outcomes.

# Usage

```
frag.mas(e0, n0, e1, n1, ma.id, data, measure = "OR", alpha = 0.05,
        mod.dir = "both", OR = 1, RR = 1, RD = 0,
        method = "DL", test = "z", ...)
```
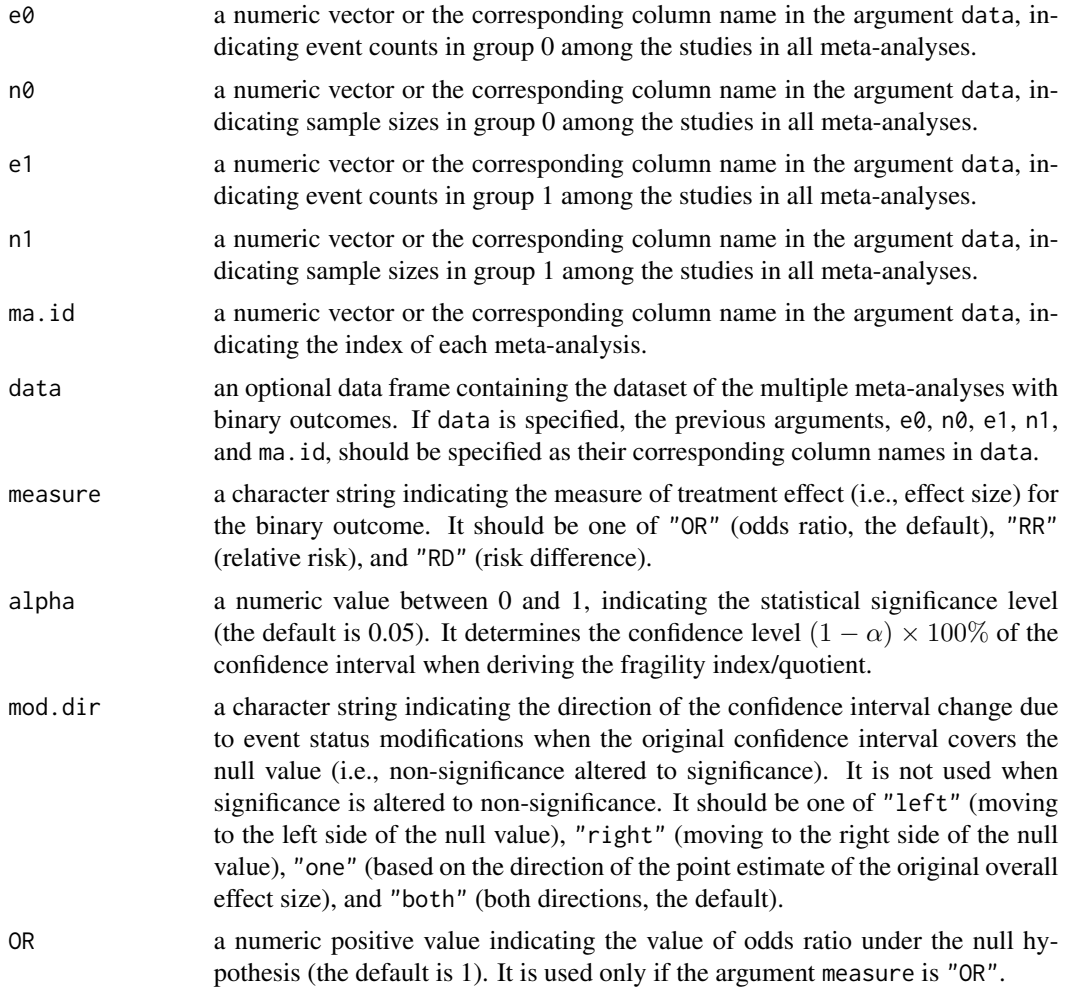

<span id="page-13-0"></span>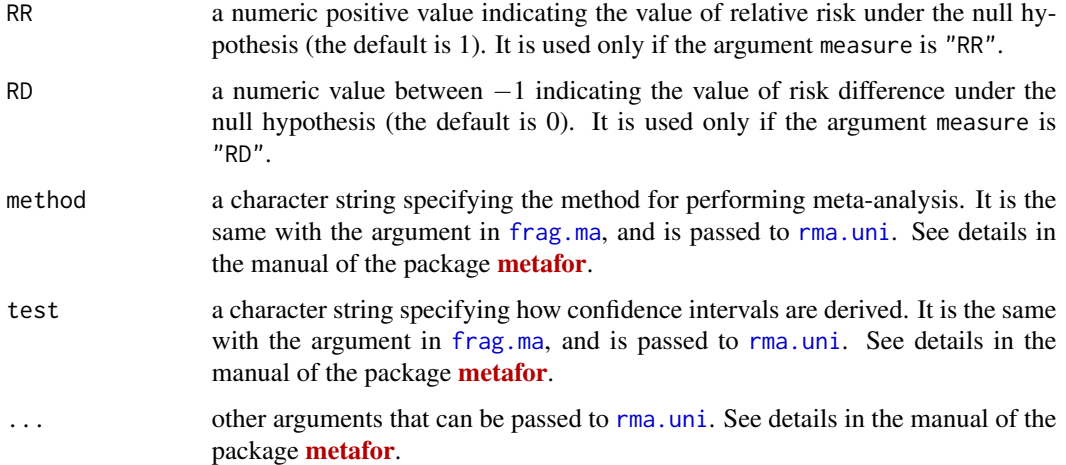

#### Value

An object of classes "frag.mas" and "frag.multi". The object is a list containing the following components:

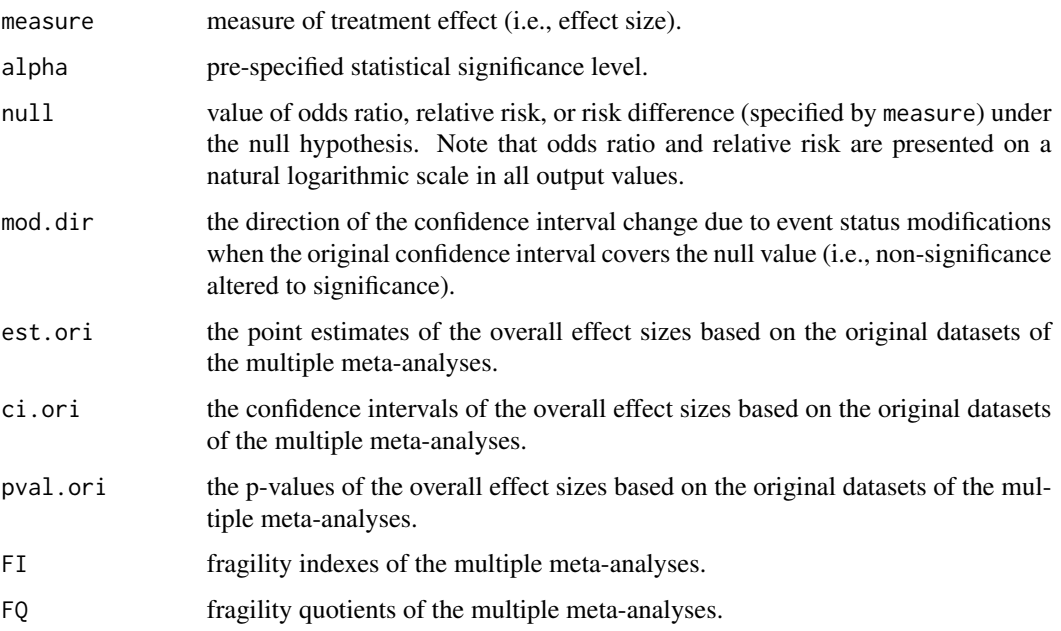

# References

Atal I, Porcher R, Boutron I, Ravaud P (2019). "The statistical significance of meta-analyses is frequently fragile: definition of a fragility index for meta-analyses." *Journal of Clinical Epidemiology*, 111, 32–40. <doi: [10.1016/j.jclinepi.2019.03.012>](https://doi.org/10.1016/j.jclinepi.2019.03.012)

Lin L, Chu H (2022). "Assessing and visualizing fragility of clinical results with binary outcomes in R using the fragility package." *PLOS ONE*, 17(6), e0268754. <doi: [10.1371/journal.pone.0268754>](https://doi.org/10.1371/journal.pone.0268754)

#### <span id="page-14-0"></span>frag.nma 15

#### See Also

[frag.ma](#page-4-1) for assessing fragility of a meta-analysis; and [frag.studies](#page-22-1) for assessing fragility of multiple individual studies.

#### Examples

```
## Load datasets of meta-analyses on nutrition support
data(dat.ns)
## Assess fragility of the 11th, 12th, and 13th meta-analyses
out1 <- frag.mas(e0, n0, e1, n1, ma.id,
 data = dat.ns[dat.ns$ma.id >= 11 & dat.ns$ma.id <= 13,], mod.dir = "one")
out1
## Generate bar plot or histogram to show fragility measures' distribution;
## see more options of usage in examples of frag.studies()
plot(out1)
## Assess fragility of all meta-analyses
## in the Cochrane systematic review on nutrition support;
## it takes longer time
out2 <- frag.mas(e0, n0, e1, n1, ma.id, data = dat.ns)
out2
plot(out2)
plot(out2, max.f = 40, cex.name = 0.6, mgp = c(2, 0.5, 0))plot(out2, fragility = "FQ", breaks = 20)
```
<span id="page-14-1"></span>frag.nma *Assessing Fragility of a Network Meta-Analysis With a Binary Outcome*

# Description

Produces results, such as fragility index, fragility quotient, and event status modifications for altering statistical significance, of treatment comparison(s) in a network meta-analysis with a binary outcome.

# Usage

```
frag.nma(sid, tid, e, n, data, measure = "OR", random = TRUE, alpha = 0.05,
        mod.dir = "both", tid1.f, tid2.f, OR = 1, RR = 1, RD = 0,
         incr, allincr, addincr, allstudies, ...)
```
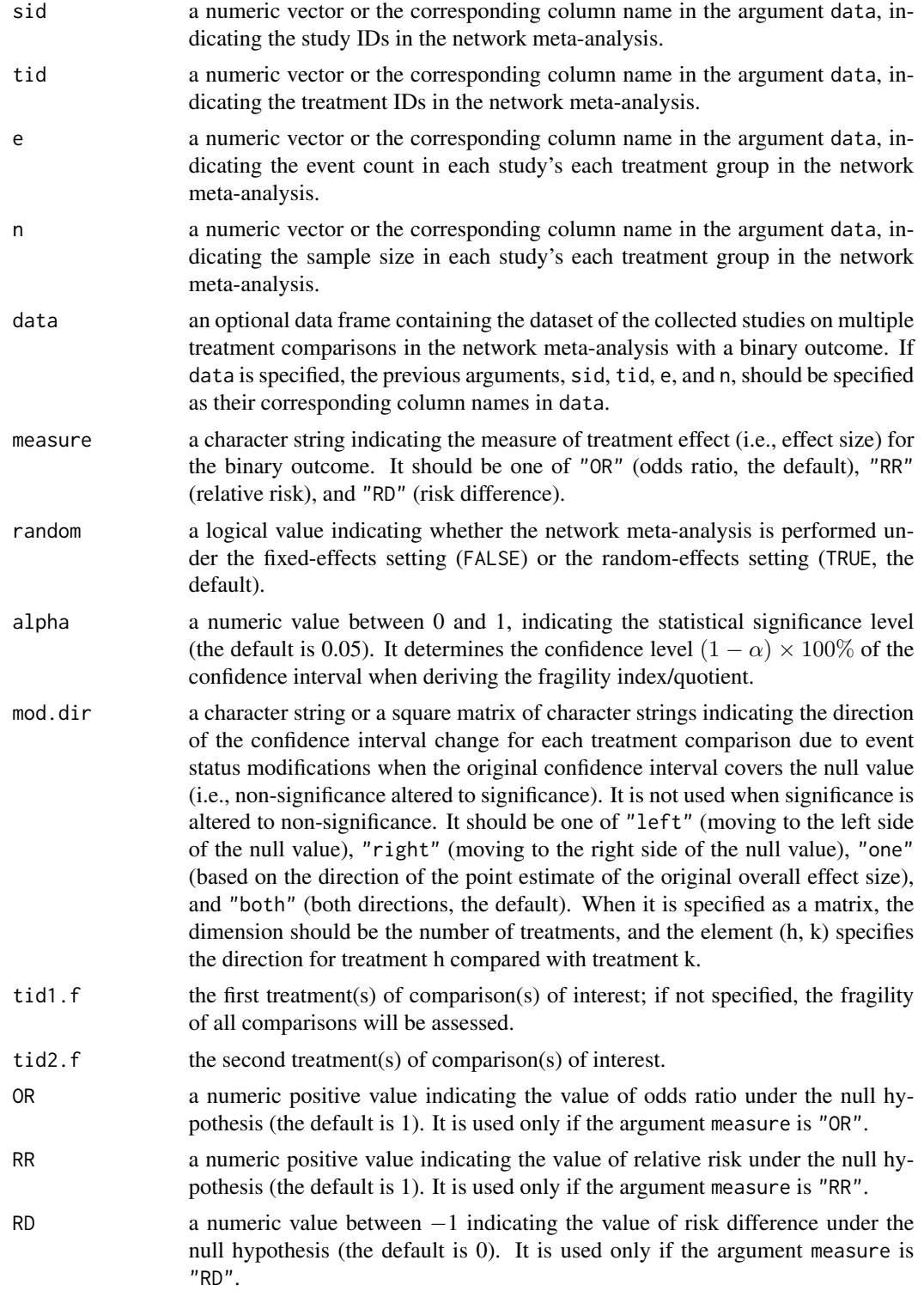

#### <span id="page-16-0"></span>frag.nma 17

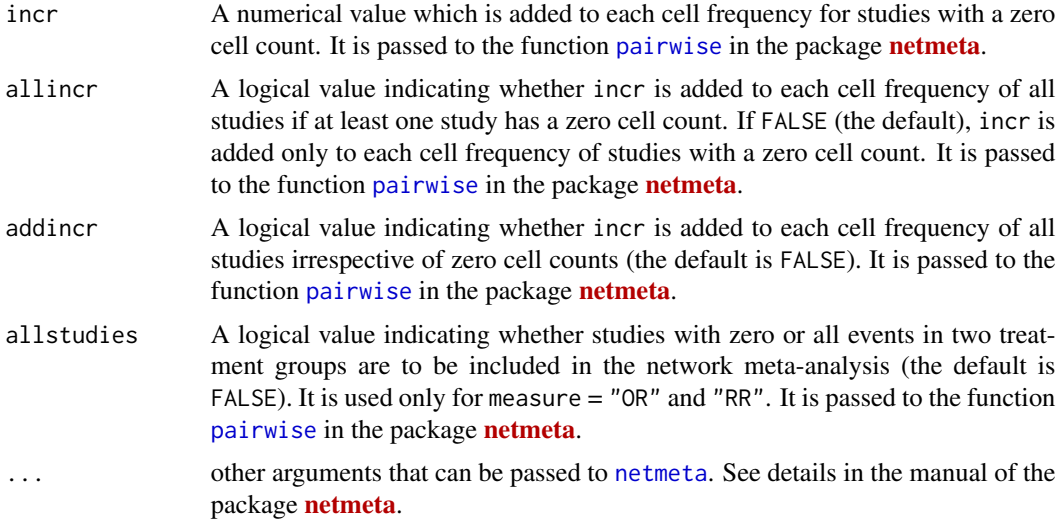

# Value

An object of class "frag.nma". The object is a list containing the following components:

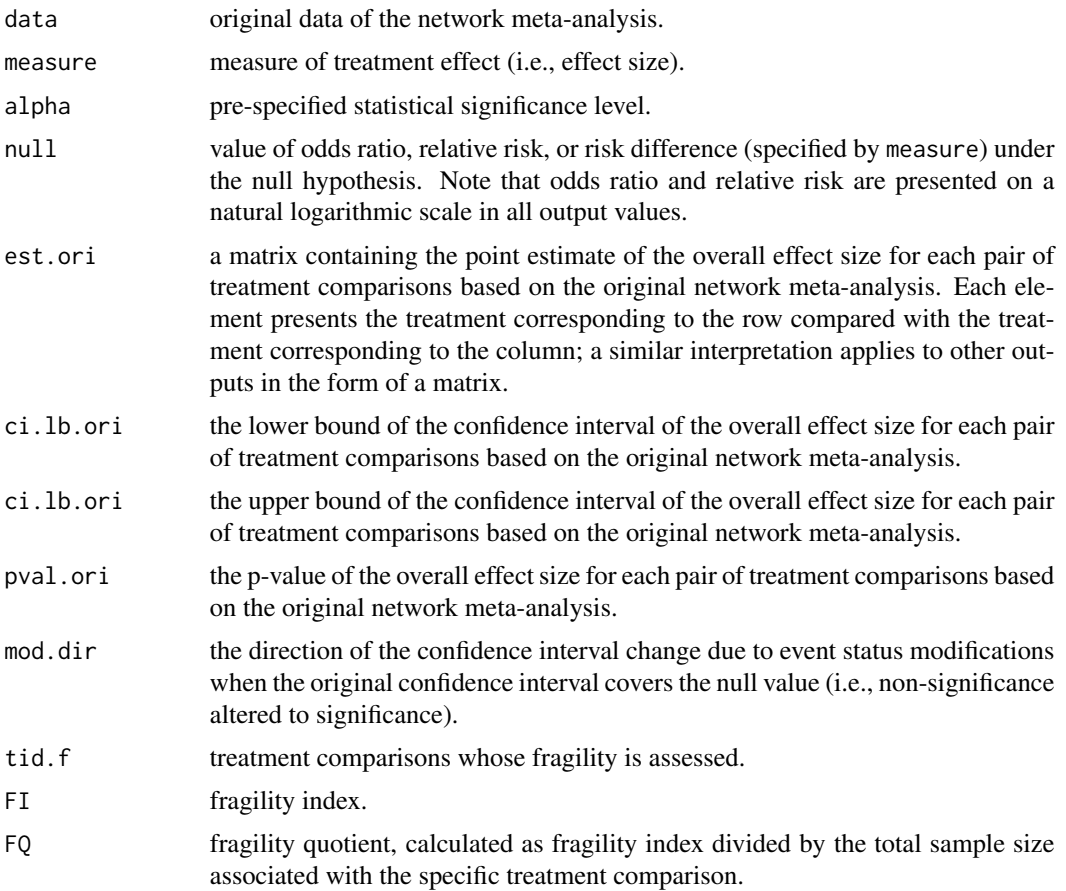

<span id="page-17-0"></span>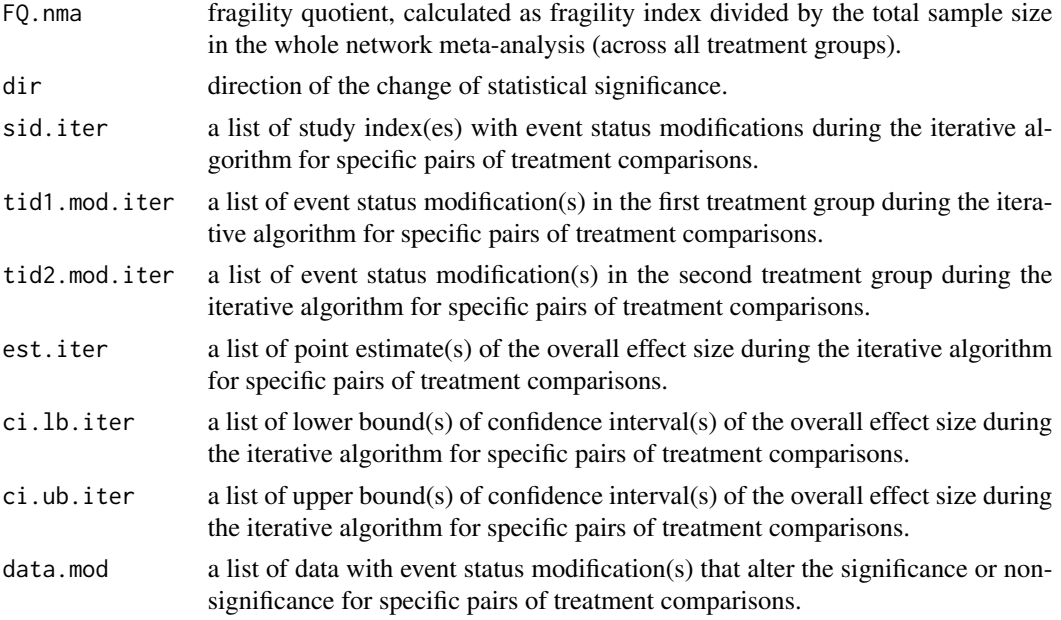

#### Note

When the network meta-analysis contains many studies and many treatments, the assessment of fragility may be very computationally demanding. In such cases, one may focus on certain treatment comparisons that are of primary interest by specifying the arguments tid1.f and tid2.f. Also, if the significance or non-significance cannot be altered based on the given range of event status modifications, the fragility index and fragility quotient are defined to be NA (not available).

#### References

Schwarzer G, Carpenter JR, Rucker G (2015). *Meta-Analysis with R*. Cham, Switzerland: Springer. <doi: [10.1007/9783319214160>](https://doi.org/10.1007/978-3-319-21416-0)

Lin L, Chu H (2022). "Assessing and visualizing fragility of clinical results with binary outcomes in R using the fragility package." *PLOS ONE*, 17(6), e0268754. <doi: [10.1371/journal.pone.0268754>](https://doi.org/10.1371/journal.pone.0268754)

Xing A, Chu H, Lin L (2020). "Fragility index of network meta-analysis with application to smoking cessation data." *Journal of Clinical Epidemiology*, 127, 29–39. <doi: [10.1016/j.jclinepi.2020.07.003>](https://doi.org/10.1016/j.jclinepi.2020.07.003)

# See Also

[frag.nma.alpha](#page-19-1) for assessing fragility of a network meta-analysis at multiple significance levels; [frag.study](#page-26-1) for assessing fragility of an individual study; and [frag.ma](#page-4-1) for assessing fragility of a meta-analysis.

# Examples

## Load datasets of network meta-analysis of ## chronic obstructive pulmonary disease (COPD) data(dat.copd)

```
## Assess fragility of network meta-analysis of COPD
out1 <- frag.nma(sid, tid, e, n, data = dat.copd)
out1
## Retrieve the estimated log odds ratio in the original dataset
out1$est.ori
## Retrieve the fragility index of each treatment comparison
out1$FI
## Retrieve the direction of significance change for comparison 2 vs. 3
out1$dir["2", "3"]
## Retrieve the study IDs with iterative event status modifications
## for comparison 2 vs. 3
out1$sid.iter[["2 vs. 3"]]
## Retrieve the event status modifications
## in the first group (i.e., treatment 2)
out1$tid1.mod.iter[["2 vs. 3"]]
## Retrieve the event status modifications
## in the second group (i.e., treatment 3)
out1$tid2.mod.iter[["2 vs. 3"]]
## Visualize the process of event status modifications
## for altering the non-significance to significance for each comparison;
## see more options of usage in examples of frag.ma()
plot(out1, tid1 = 2, tid2 = 1)plot(out1, tid1 = 3, tid2 = 1)plot(out1, tid1 = 4, tid2 = 1)
plot(out1, tid1 = 3, tid2 = 2)plot(out1, tid1 = 4, tid2 = 2)plot(out1, tid1 = 4, tid2 = 3)## Assess fragility of treatment comparisons 2 vs. 1 and 3 vs. 1 only
out2 <- frag.nma(sid, tid, e, n, data = dat.copd,
  tid1.f = c(2, 3), tid2.f = c(1, 1))
out2
## The default plot presents the process of event status modification
## for the first comparison, i.e., 2 vs. 1
plot(out2)
## Load datasets of network meta-analysis of smoking cessation
data(dat.sc)
## Assess fragility of network meta-analysis of smoking cessation
out3 <- frag.nma(sid, tid, e, n, data = dat.sc)
out3
## Visualize the process of event status modifications
plot(out3, tid1 = 2, tid2 = 1, ybreaks = c(170, 595),x.legend = "topright")
plot(out3, tid1 = 3, tid2 = 1, ybreaks = c(635, 1200),x.legend = "bottomright")
plot(out3, tid1 = 4, tid2 = 1, ybreaks = c(105, 600))
```

```
plot(out3, tid1 = 3, tid2 = 2, ybreaks = c(160, 1205))plot(out3, tid1 = 4, tid2 = 2, ybreaks = c(110, 140),x.legend = "topright")
plot(out3, tid1 = 4, tid2 = 3, ybreaks = c(130, 1205),x.legend = "bottomright")
```
<span id="page-19-1"></span>

frag.nma.alpha *Assessing Fragility of a Network Meta-Analysis at Different Significance Levels*

# Description

Produces fragility index or fragility quotient for altering statistical significance of treatment comparison(s) in a network meta-analysis with a binary outcome at different significance levels.

#### Usage

frag.nma.alpha(sid, tid, e, n, data, measure = "OR", random = TRUE, alpha.from =  $0.005$ , alpha.to =  $0.05$ , alpha.breaks =  $10$ , mod.dir = "both", tid1.f, tid2.f,  $OR = 1$ ,  $RR = 1$ ,  $RD = 0$ , incr, allincr, addincr, allstudies, ...)

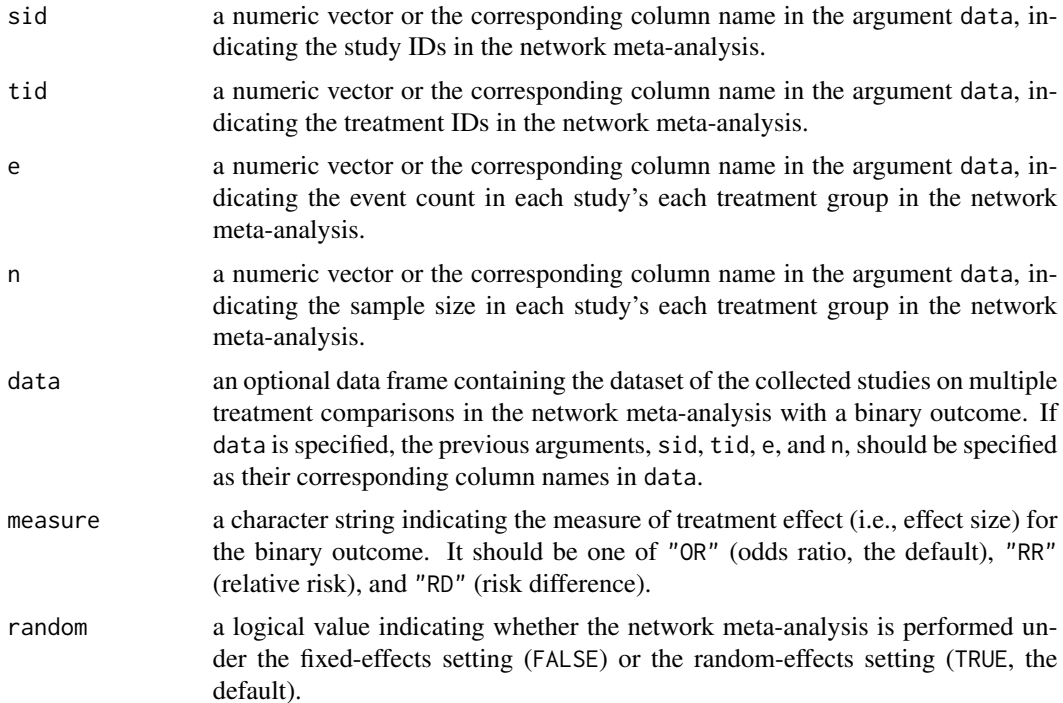

<span id="page-19-0"></span>

<span id="page-20-0"></span>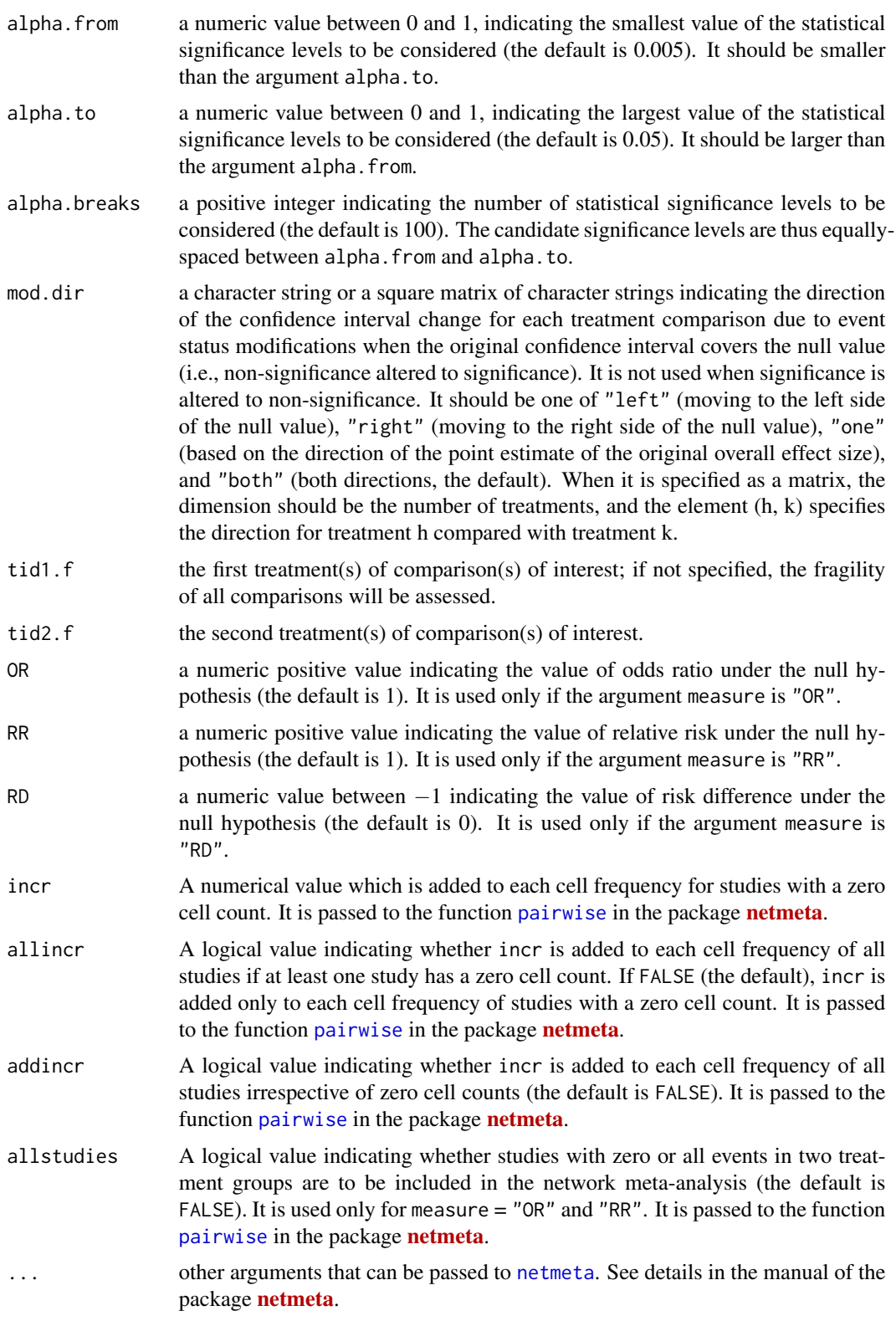

# Value

An object of classes "frag.alpha" and "frag.nma.alpha". The object is a list containing the following components:

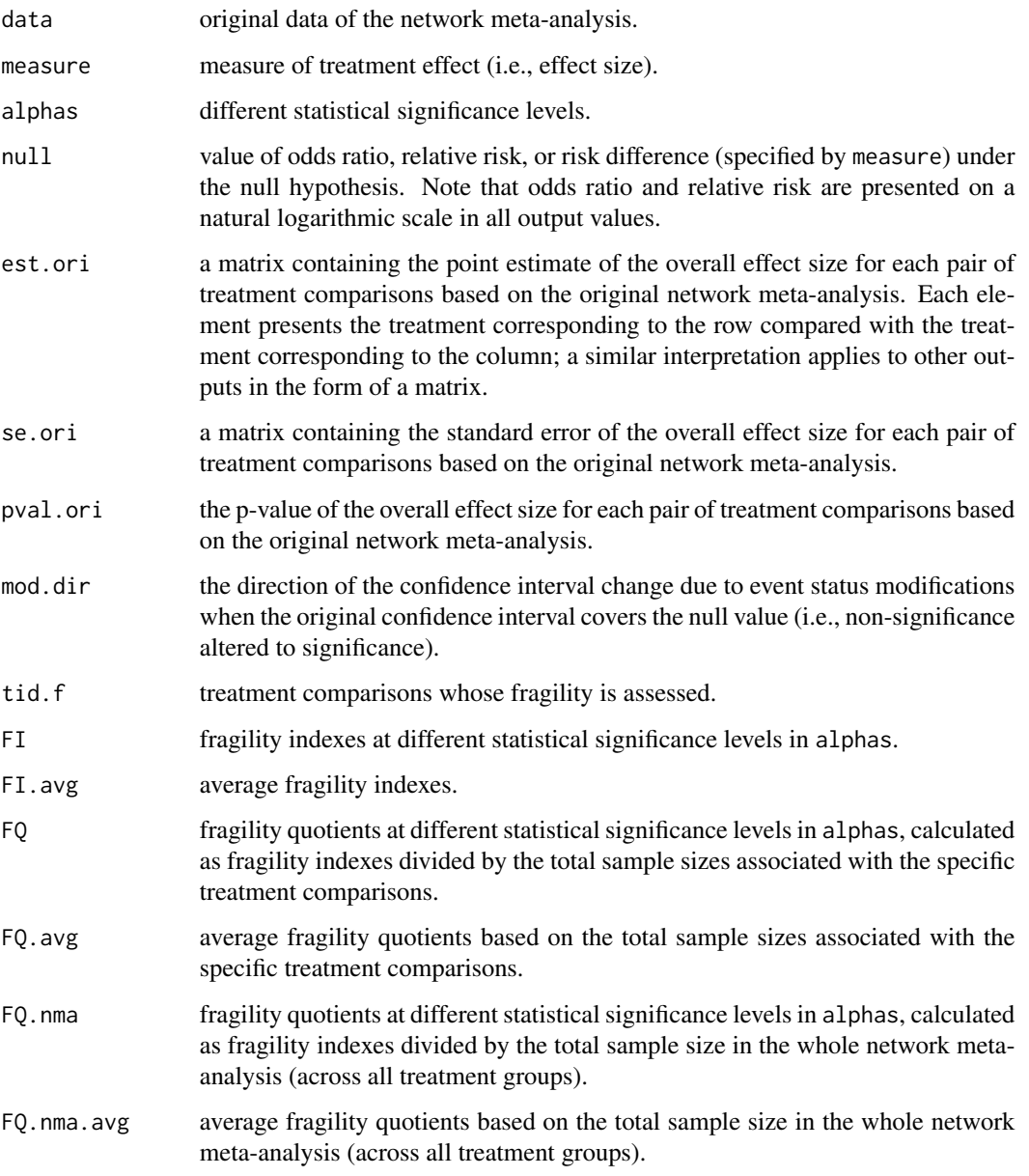

# Note

When the network meta-analysis contains many studies and many treatments, the assessment of fragility may be very computationally demanding. In such cases, one may focus on certain treatment comparisons that are of primary interest by specifying the arguments tid1.f and tid2.f.

#### <span id="page-22-0"></span>frag.studies 23

#### References

Benjamin DJ, Berger JO, Johannesson M, Nosek BA, Wagenmakers EJ, Berk R, Bollen KA, Brembs B, Brown L, Camerer C, Cesarini D, Chambers CD, Clyde M, Cook TD, De Boeck P, Dienes Z, Dreber A, Easwaran K, Efferson C, Fehr E, Fidler F, Field AP, Forster M, George EI, Gonzalez R, Goodman S, Green E, Green DP, Greenwald AG, Hadfield JD, Hedges LV, Held L, Ho TH, Hoijtink H, Hruschka DJ, Imai K, Imbens G, Ioannidis JPA, Jeon M, Jones JH, Kirchler M, Laibson D, List J, Little R, Lupia A, Machery E, Maxwell SE, McCarthy M, Moore DA, Morgan SL, Munafo M, Nakagawa S, Nyhan B, Parker TH, Pericchi L, Perugini M, Rouder J, Rousseau J, Savalei V, Schonbrodt FD, Sellke T, Sinclair B, Tingley D, Van Zandt T, Vazire S, Watts DJ, Winship C, Wolpert RL, Xie Y, Young C, Zinman J, Johnson VE (2018). "Redefine statistical significance." *Nature Human Behaviour*, 2, 6–10. <doi: [10.1038/s415620170189z>](https://doi.org/10.1038/s41562-017-0189-z)

Ioannidis JPA (2018). "The proposal to lower P value thresholds to .005." *JAMA*, 319(14), 1429–30. <doi: [10.1001/jama.2018.1536>](https://doi.org/10.1001/jama.2018.1536)

Lin L, Chu H (2022). "Assessing and visualizing fragility of clinical results with binary outcomes in R using the fragility package." *PLOS ONE*, 17(6), e0268754. <doi: [10.1371/journal.pone.0268754>](https://doi.org/10.1371/journal.pone.0268754)

#### See Also

[frag.nma](#page-14-1)

#### Examples

```
## Load datasets of network meta-analysis of
## chronic obstructive pulmonary disease (COPD)
data(dat.copd)
## Assess fragility of network meta-analysis of COPD
## at multiple significance levels
out1 <- frag.nma.alpha(sid, tid, e, n, data = dat.copd)
out1
## Generate plot to show fragility measures against significance levels;
## see more options of usage in examples of frag.study.alpha()
plot(out1, tid1 = 2, tid2 = 1)
plot(out1, tid1 = 3, tid2 = 1)plot(out1, tid1 = 4, tid2 = 1)
```

```
plot(out1, tid1 = 3, tid2 = 2)plot(out1, tid1 = 4, tid2 = 2)plot(out1, tid1 = 4, tid2 = 3)
```
<span id="page-22-1"></span>frag.studies *Assessing Fragility of Multiple Individual Studies With Binary Outcomes*

# Description

Produces fragility indexes or fragility quotients for altering statistical significance of multiple individual studies with binary outcomes.

# Usage

```
frag.studies(e0, n0, e1, n1, data, methods,
            modify0 = "both", modify1 = "both", alpha = 0.05,
            alternative = "two.sided", OR = 1, RR = 1, RD = 0)
```
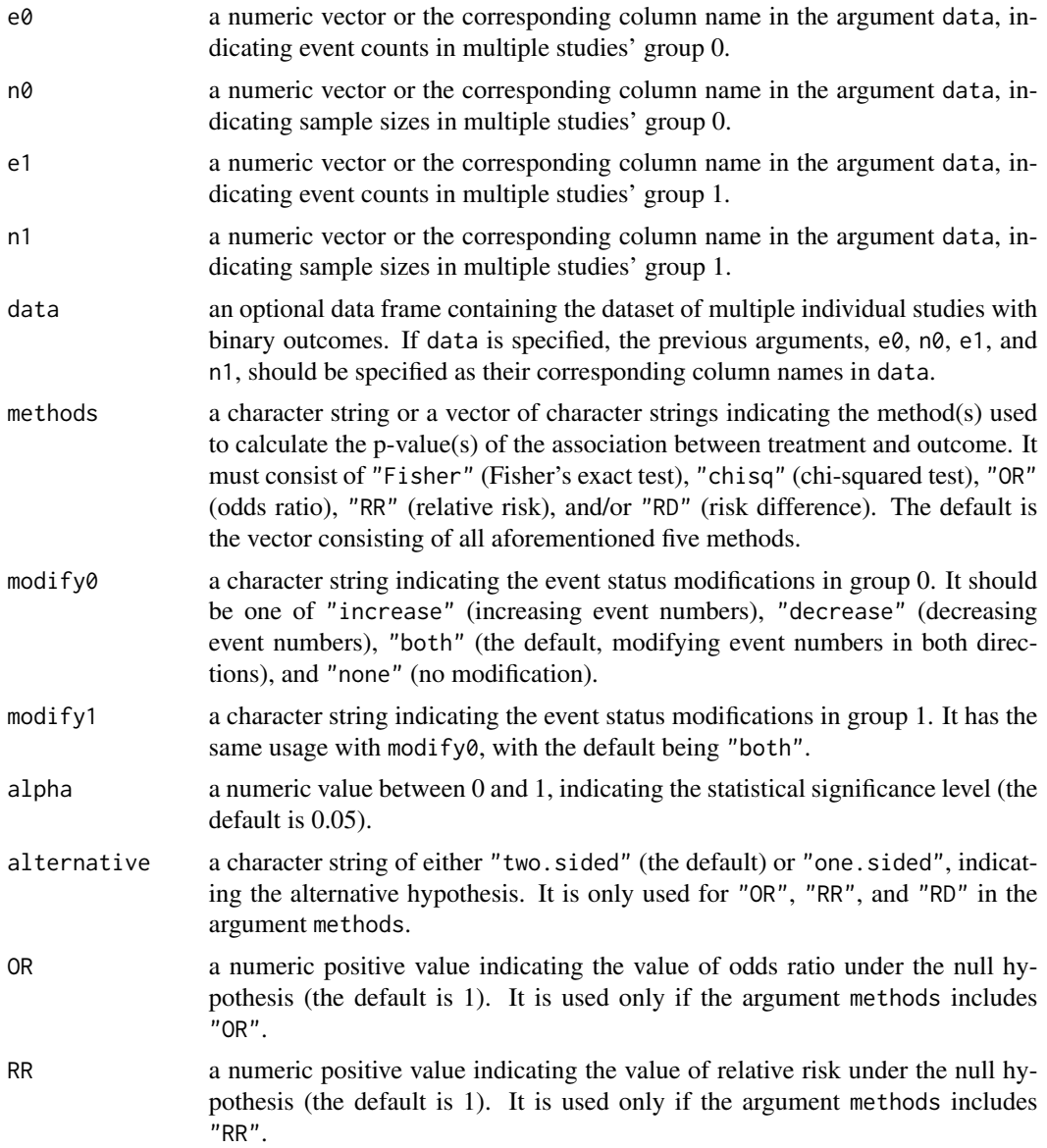

# <span id="page-24-0"></span>frag.studies 25

RD a numeric value between −1 indicating the value of risk difference under the null hypothesis (the default is 0). It is used only if the argument methods includes "RD".

#### Value

An object of classes "frag.multi" and "frag.studies". The object is a list containing the following components:

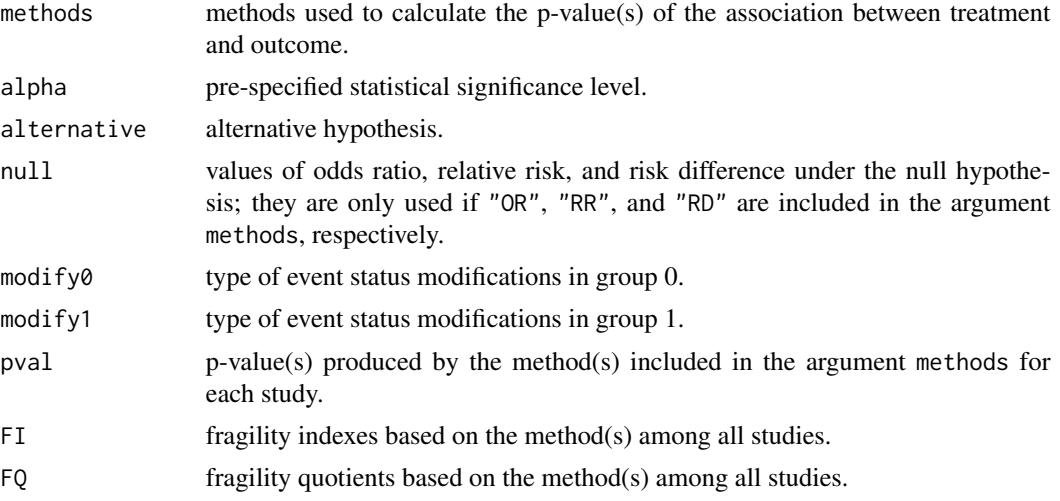

Of note, if both arguments modify0 and modify0 are "none" (i.e., no modification), the items FI and FQ in the above list are not produced, because fragility cannot be assessed without event status modifications.

# References

Lin L, Chu H (2022). "Assessing and visualizing fragility of clinical results with binary outcomes in R using the fragility package." *PLOS ONE*, 17(6), e0268754. <doi: [10.1371/journal.pone.0268754>](https://doi.org/10.1371/journal.pone.0268754)

Walsh M, Srinathan SK, McAuley DF, Mrkobrada M, Levine O, Ribic C, Molnar AO, Dattani ND, Burke A, Guyatt G, Thabane L, Walter SD, Pogue J, Devereaux PJ (2014). "The statistical significance of randomized controlled trial results is frequently fragile: a case for a Fragility Index." *Journal of Clinical Epidemiology*, 67(6), 622–8. <doi: [10.1016/j.jclinepi.2013.10.019>](https://doi.org/10.1016/j.jclinepi.2013.10.019)

#### See Also

[frag.study](#page-26-1) for assessing fragility of an individual study.

#### Examples

```
## Load datasets of trials on antidepressant drugs
data(dat.ad)
## Assess fragility of first 50 trials on antidepressant drugs
out1 <- frag.studies(e0, n0, e1, n1, data = dat.ad[1:50,], methods = "OR")
out1
```

```
## Visualize the results using the bar plot of fragility indexes
plot(out1)
## Additional arguments that can be passed to barplot()
plot(out1, cex.name = 0.7, mgp = c(2, 0.5, 0),main = "Bar plot of fragility index")
## Reverse the bars representing two directions of significance change
plot(out1, reverse = TRUE)
## Add space between bars, suppress borders, and change colors of bars
plot(out1, space = 0.5, col.border = NA, col.sig = c("blue", "red"),
 cex.name = 0.7, mgp = c(2, 0.5, 0)## More options, such as legends, can be added to the plot
legend("toprigh", fill = c("blue", "red"), border = NA,
 legend = c("Non-significance altered to significance",
  "Significance altered to non-significance"))
## Visualize the results using the histogram of fragility indexes
plot(out1, bar = FALSE)
## Present density, instead of frequencies (counts), in the histogram
plot(out1, bar = FALSE, freq = FALSE)
## Visualize the results using the histogram of fragility quotients
plot(out1, fragility = "FQ")
## Assess fragility of the complete datasets of 347 trials;
## it takes longer time
out2 <- frag.studies(e0, n0, e1, n1, data = dat.ad)
out2
## Generate the bar plot for each method
plot(out2, method = "Fisher", cex.name = 0.7, mgp = c(2, 0.5, 0),ylim = c(0, 60), main = "Fisher's exact Test")
plot(out2, method = "chisq", cex.name = 0.7, mgp = c(2, 0.5, 0),ylim = c(0, 60), main = "Chi-squared test")
plot(out2, method = "OR", cex.name = 0.7, mgp = c(2, 0.5, 0),ylim = c(0, 60), main = "Odds ratio")
plot(out2, method = "RR", cex.name = 0.7, mgp = c(2, 0.5, 0),ylim = c(0, 60), main = "Relative risk")
plot(out2, method = "RD", cex.name = 0.7, mgp = c(2, 0.5, 0),ylim = c(0, 60), main = "Risk difference")
## Restrict the bar plot to studies with
## significance altered to non-significance
plot(out2, dir = "sig2nonsig", method = "Fisher", cex.name = 0.7,
 mgp = c(2, 0.5, 0), main = "Fisher's exact Test")
## Restrict the bar plot to studies with
## non-significance altered to significance
```
#### <span id="page-26-0"></span>frag.study 27

```
plot(out2, dir = "nonsig2sig", method = "Fisher", cex.name = 0.7,
 mgp = c(2, 0.5, 0), main = "Fisher's exact Test")
## Truncate the fragility index at 16
plot(out2, method = "Fisher", max.f = 16, cex.name = 0.7,
  mgp = c(2, 0.5, 0)## A marker for the truncation will be presented in the histogram
plot(out2, method = "Fisher", bar = FALSE, max.f = 16,mgp = c(2, 0.5, 0)## Visualize the fragility quotients of all trials
plot(out2, method = "Fisher", fragility = "FQ", max.f = 16,
  mgp = c(2, 0.5, 0)## Use more breaks in the histogram
plot(out2, method = "Fisher", fragility = "FQ", max.f = 16,
  breaks = 20, mgp = c(2, 0.5, 0))
```
<span id="page-26-1"></span>

frag.study *Assessing Fragility of an Individual Study With a Binary Outcome*

#### Description

Produces results, such as fragility index, fragility quotient, and event status modifications for altering statistical significance, of an individual study with a binary outcome.

#### Usage

```
frag. study(e0, n0, e1, n1, data, all = FALSE, methods,modify0 = "both", modify1 = "both", alpha = 0.05,
           alternative = "two.sided", OR = 1, RR = 1, RD = 0,
           allcase = TRUE)
```
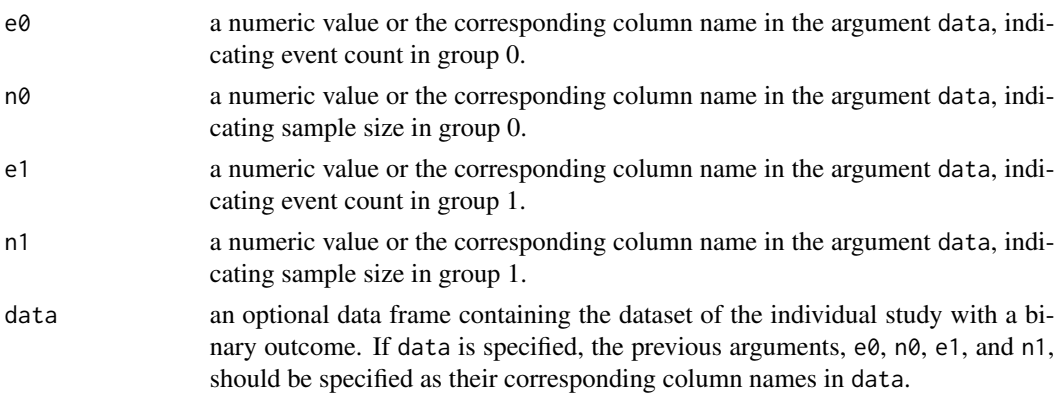

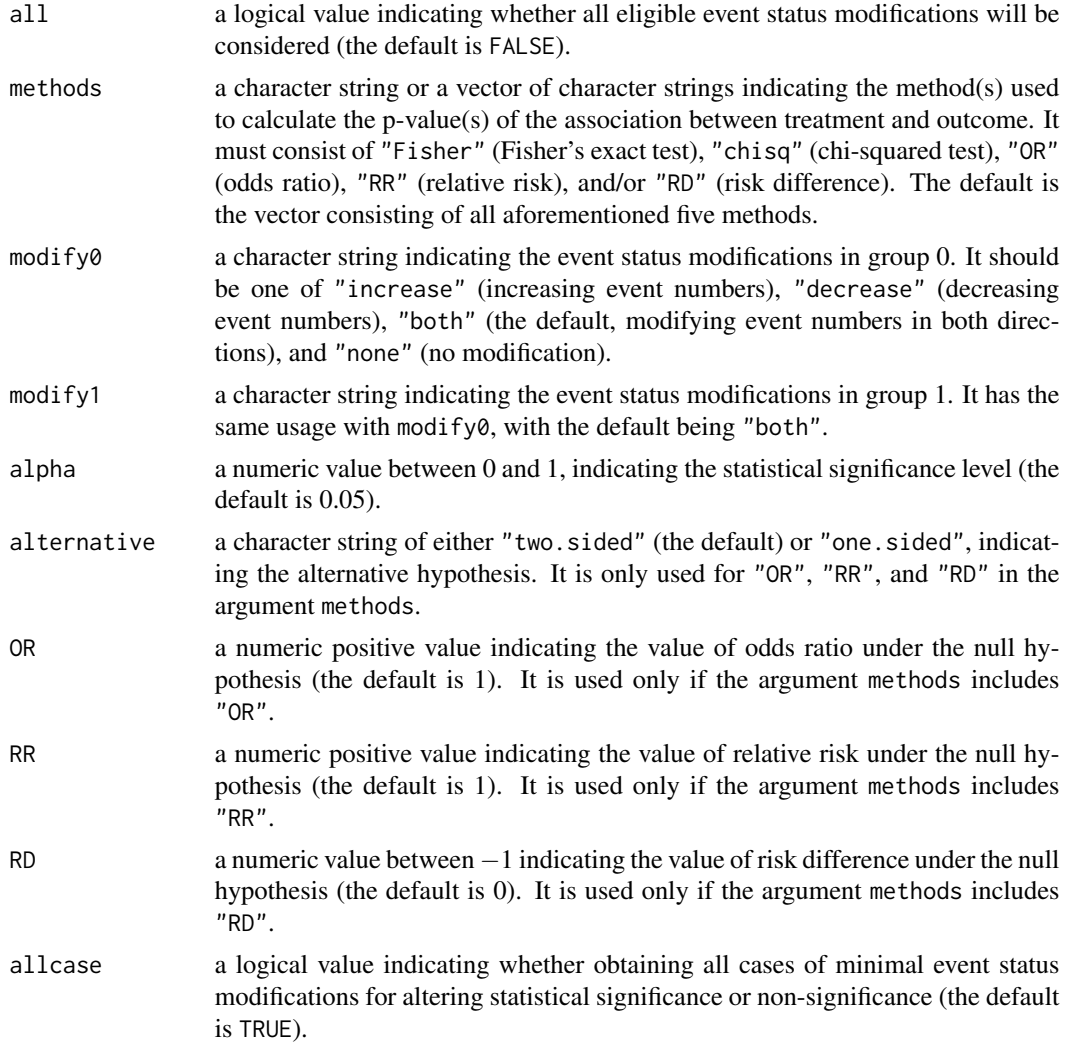

# Value

An object of class "frag.study" (if the argument all = FALSE) or of both classes "frag.study" and "frag.study.all" (all = TRUE). The object is a list containing the following components:

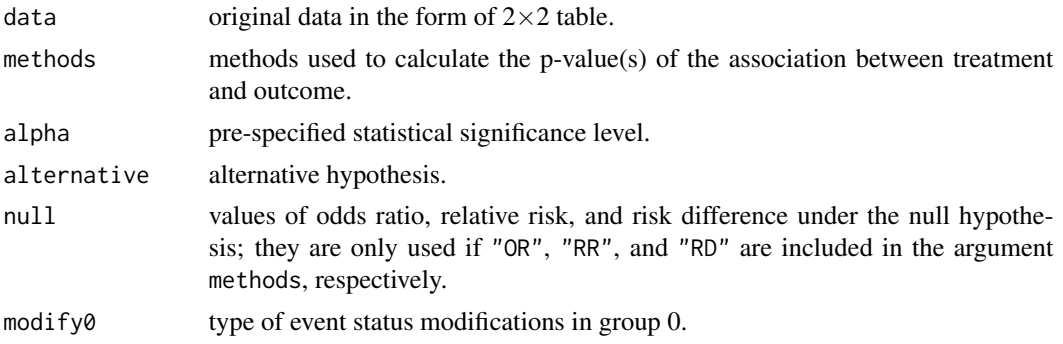

# frag.study 29

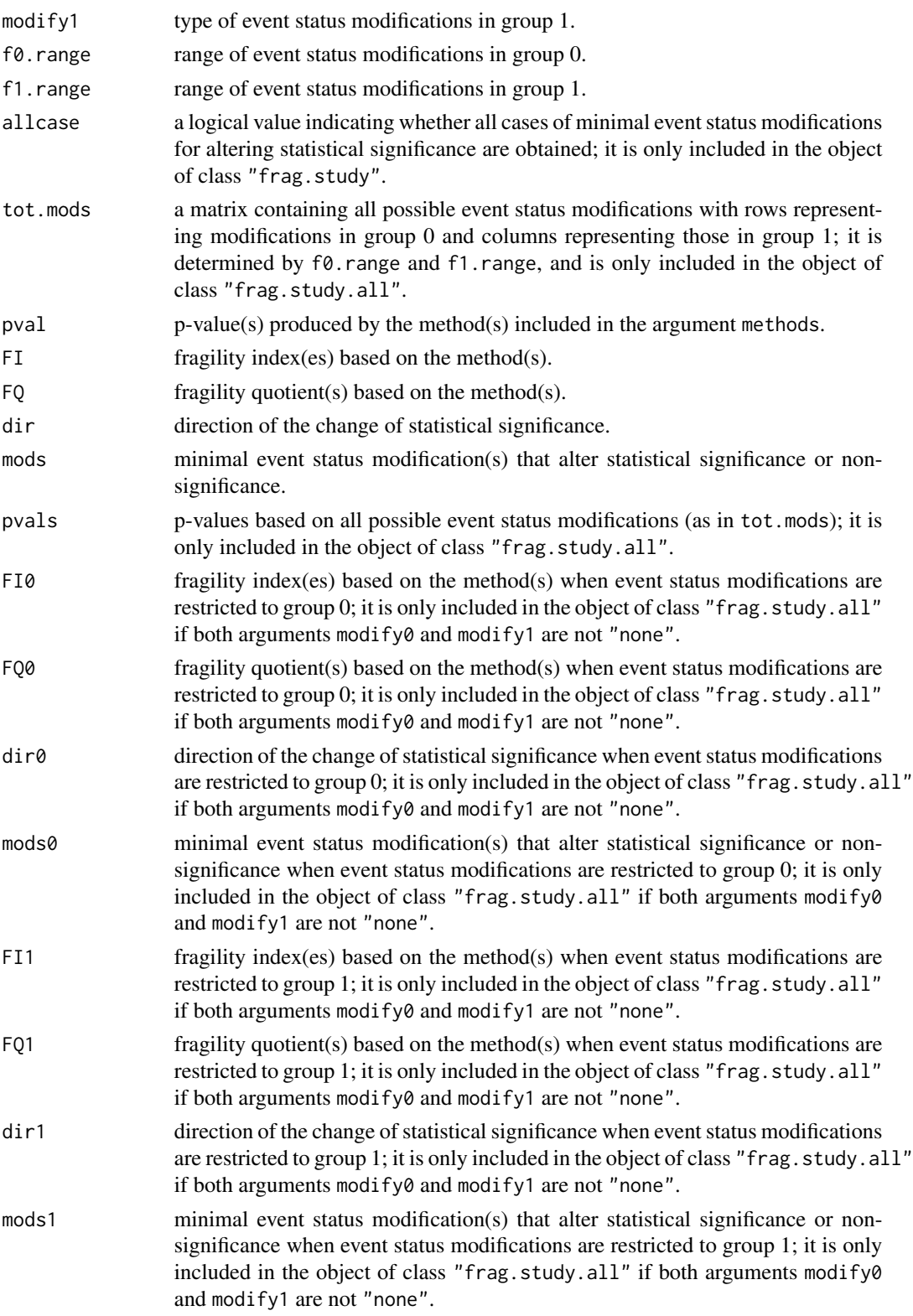

<span id="page-29-0"></span>Of note, if both arguments modify $\theta$  and modify $\theta$  are "none" (i.e., no modification), the items following pval in the above list are not produced, because fragility cannot be assessed without event status modifications.

#### Note

If the significance or non-significance cannot be altered based on the given range of event status modifications, the fragility index and fragility quotient are defined to be NA (not available).

#### References

Lin L, Chu H (2022). "Assessing and visualizing fragility of clinical results with binary outcomes in R using the fragility package." *PLOS ONE*, 17(6), e0268754. <doi: [10.1371/journal.pone.0268754>](https://doi.org/10.1371/journal.pone.0268754)

Walsh M, Srinathan SK, McAuley DF, Mrkobrada M, Levine O, Ribic C, Molnar AO, Dattani ND, Burke A, Guyatt G, Thabane L, Walter SD, Pogue J, Devereaux PJ (2014). "The statistical significance of randomized controlled trial results is frequently fragile: a case for a Fragility Index." *Journal of Clinical Epidemiology*, 67(6), 622–8. <doi: [10.1016/j.jclinepi.2013.10.019>](https://doi.org/10.1016/j.jclinepi.2013.10.019)

# See Also

[frag.study.alpha](#page-30-1) for assessing fragility of an individual study at multiple significance levels; [frag.studies](#page-22-1) for assessing fragility of multiple studies; [frag.ma](#page-4-1) for assessing fragility of a metaanalysis; and [frag.nma](#page-14-1) for assessing fragility of a network meta-analysis.

#### Examples

```
## Load datasets of trials on antidepressant drugs
data(dat.ad)
## Assess fragility of trial 13
out1 <- frag.study(e\emptyset = e\emptyset, n\emptyset = n\emptyset, e1 = e1, n1 = n1, data = dat.ad[13,])
out1
## Consider all possible event status modifications
## and focus on odds ratio
out2 <- frag.study(e0 = e0, n0 = n0, e1 = e1, n1 = n1, data = dat.ad[13,],
 all = TRUE, methods = "OR")
out2
## Visualize the fragility
plot(out2)
## Restrict the modifications to treatment group 0
plot(out2, modify1 = FALSE)
## Change the truncation threshold of p-value to 10^-30
plot(out2, modify1 = FALSE, trun = 30)
## Restrict the modifications to treatment group 1
```

```
plot(out2, modify0 = FALSE)
## Assess fragility of trial 13
## by only increasing event counts in treatment group 0
out3 <- frag.study(e0 = e0, n0 = n0, e1 = e1, n1 = n1, data = dat.ad[13,],
  all = TRUE, modify0 = "increase", modify1 = "none")out3
## The default plot is for the first method (i.e., Fisher's exact test)
## if the argument method is not specified
plot(out3)
## Generate plots based on other methods
plot(out3, method = "chisq")
plot(out3, method = "OR")
plot(out3, method = "RR")
plot(out3, method = "RD")
## Assess fragility of trial 13
## by only modifying event status in treatment group 1
out4 <- frag.study(e0 = e0, n0 = n0, e1 = e1, n1 = n1, data = dat.ad[13,],
  all = TRUE, modify0 = "none", modify1 = "both")out4
plot(out4)
## Change background colors in the plot
plot(out4, col.size = c(adjustcolor("blue", alpha.f = 0.1),adjustcolor("green", alpha.f = 0.1))
## Adjust the plot by specifying additional arguments of plot.default()
plot(out4, mgp = c(2, 1, 0), main = "Trial 13", font.mainloop = 1)## An example of non-significance altered to significance
out5 <- frag.study(e0 = e0, n0 = n0, e1 = e1, n1 = n1, data = dat.ad[21,],
 all = TRUE)
out5
plot(out5, method = "Fisher", legend.pvals = 0.001,
  main = paste("Fragility index =", out5$FI["Fisher"], "in trial 21"))
## Change the statistical significance level to 0.005
out6 \leq frag.study(e0 = e0, n0 = n0, e1 = e1, n1 = n1, data = dat.ad[21,],
  all = TRUE, alpha = 0.005out6
plot(out6)
## Change the null value of odds ratio to 2
out7 <- frag.study(e0 = e0, n0 = n0, e1 = e1, n1 = n1, data = dat.ad[21,],
  all = TRUE, methods = c("OR"), alpha = 0.05, OR = 2)
out7
plot(out7)
```
<span id="page-31-0"></span>

# Description

Produces fragility index or fragility quotient for altering statistical significance of an individual study with a binary outcome at different significance levels.

# Usage

```
frag.study.alpha(e0, n0, e1, n1, data, methods,
                 modify0 = "both", modify1 = "both",
                 alpha.from = 0.005, alpha.to = 0.05, alpha.breaks = 100,
                 alternative = "two.sided", OR = 1, RR = 1, RD = 0)
```
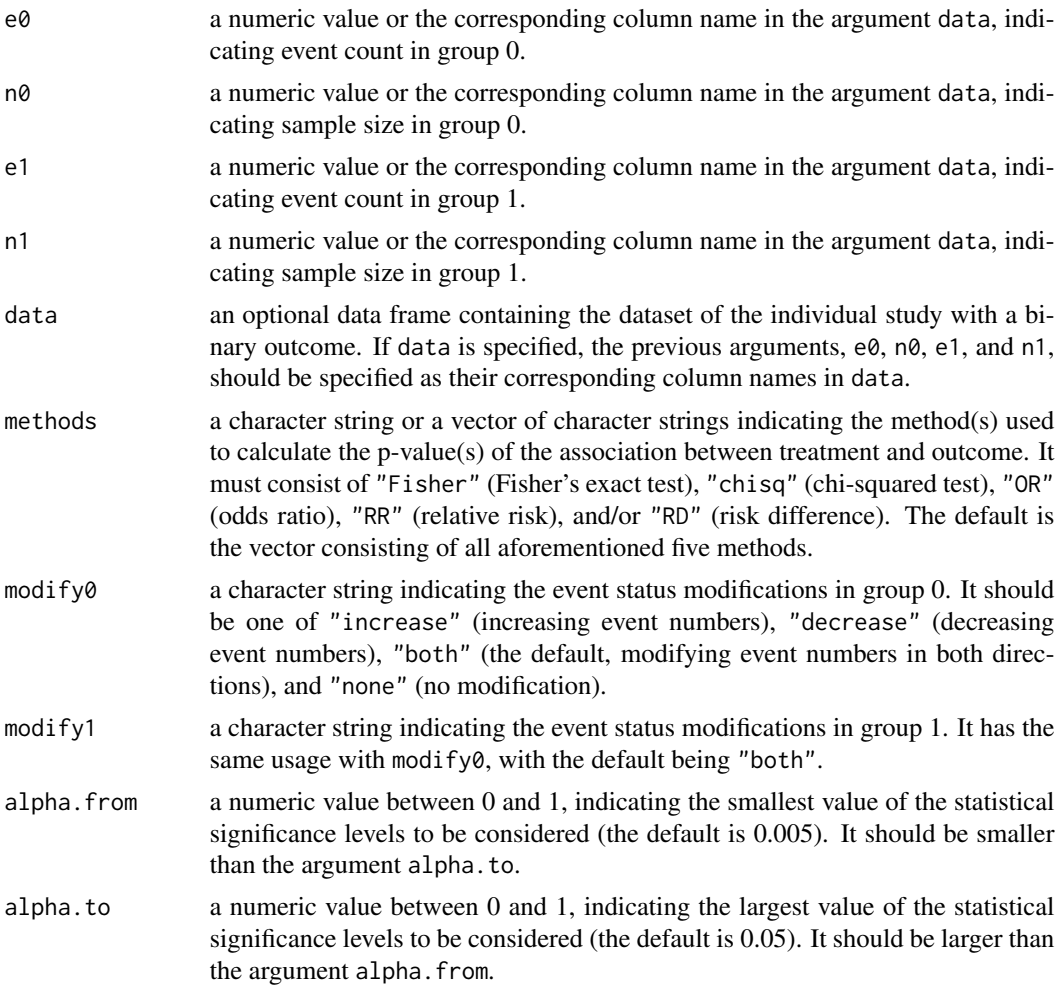

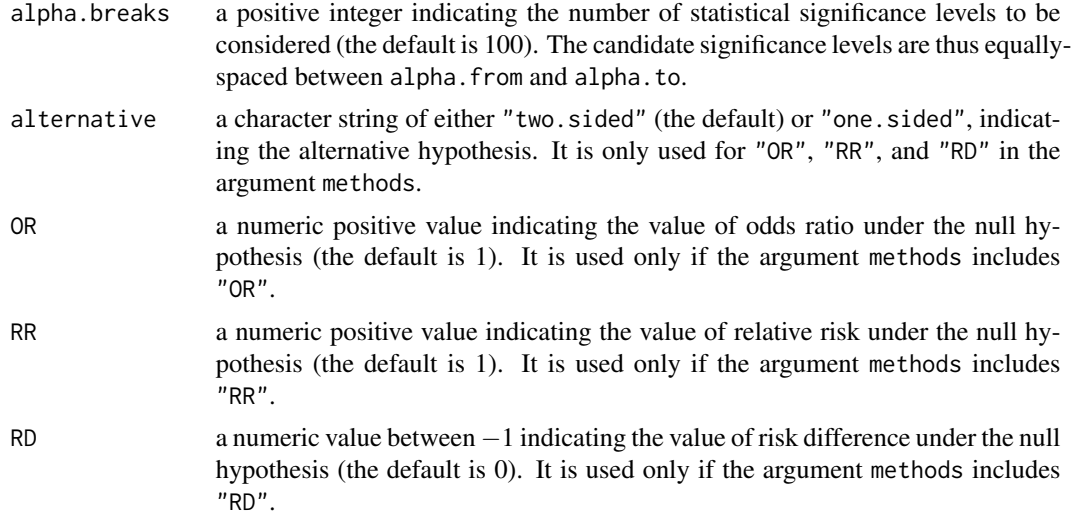

# Value

An object of classes "frag.alpha" and "frag.study.alpha". The object is a list containing the following components:

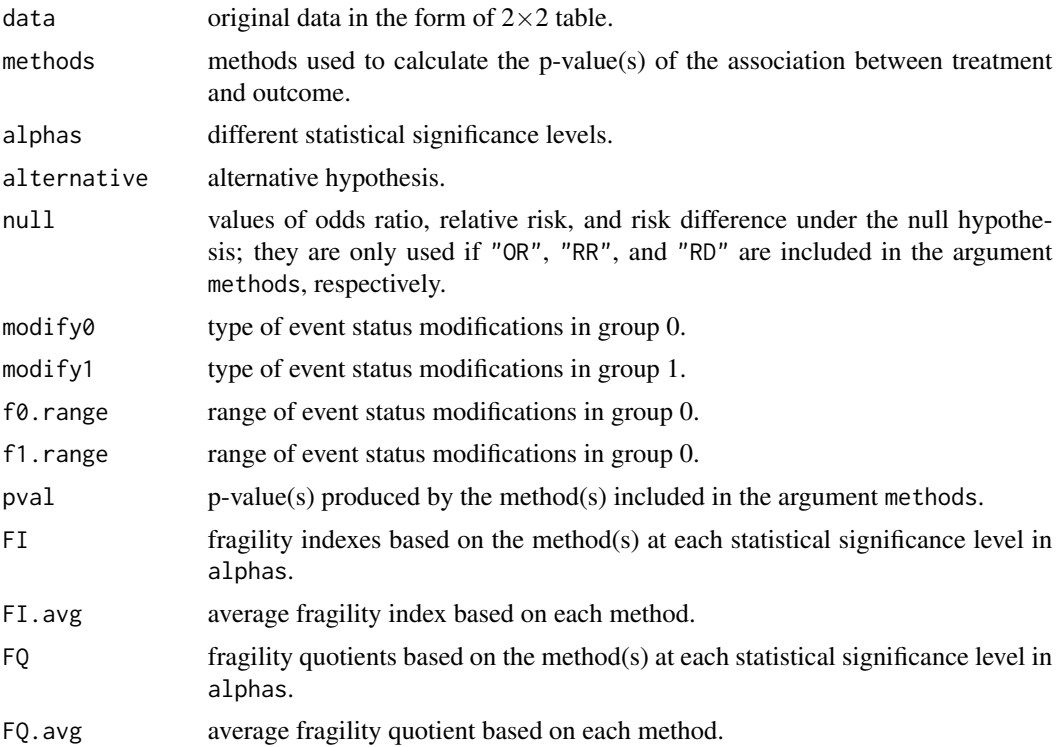

Of note, if both arguments modify0 and modify0 are "none" (i.e., no modification), the items following pval in the above list are not produced, because fragility cannot be assessed without event status modifications.

#### References

Benjamin DJ, Berger JO, Johannesson M, Nosek BA, Wagenmakers EJ, Berk R, Bollen KA, Brembs B, Brown L, Camerer C, Cesarini D, Chambers CD, Clyde M, Cook TD, De Boeck P, Dienes Z, Dreber A, Easwaran K, Efferson C, Fehr E, Fidler F, Field AP, Forster M, George EI, Gonzalez R, Goodman S, Green E, Green DP, Greenwald AG, Hadfield JD, Hedges LV, Held L, Ho TH, Hoijtink H, Hruschka DJ, Imai K, Imbens G, Ioannidis JPA, Jeon M, Jones JH, Kirchler M, Laibson D, List J, Little R, Lupia A, Machery E, Maxwell SE, McCarthy M, Moore DA, Morgan SL, Munafo M, Nakagawa S, Nyhan B, Parker TH, Pericchi L, Perugini M, Rouder J, Rousseau J, Savalei V, Schonbrodt FD, Sellke T, Sinclair B, Tingley D, Van Zandt T, Vazire S, Watts DJ, Winship C, Wolpert RL, Xie Y, Young C, Zinman J, Johnson VE (2018). "Redefine statistical significance." *Nature Human Behaviour*, 2, 6–10. <doi: [10.1038/s415620170189z>](https://doi.org/10.1038/s41562-017-0189-z)

Ioannidis JPA (2018). "The proposal to lower P value thresholds to .005." *JAMA*, 319(14), 1429–30. <doi: [10.1001/jama.2018.1536>](https://doi.org/10.1001/jama.2018.1536)

Lin L, Chu H (2022). "Assessing and visualizing fragility of clinical results with binary outcomes in R using the fragility package." *PLOS ONE*, 17(6), e0268754. <doi: [10.1371/journal.pone.0268754>](https://doi.org/10.1371/journal.pone.0268754)

#### See Also

[frag.study](#page-26-1) for assessing fragility of an individual study at a specific significance level.

#### Examples

```
## Load datasets of trials on antidepressant drugs
data(dat.ad)
## Assess fragility of trial 13 at multiple significance levels
out1 \leq frag.study.alpha(e0, n0, e1, n1, data = dat.ad[13,])
out1
## Generate plots to show the change of fragility measure,
## where the default plot is for the first method
## (i.e., Fisher's exact test) if the argument method is not specified
plot(out1)
## The plot for odds ratio
plot(out1, method = "OR")
## Change the choices of significance levels
out2 <- frag.study.alpha(e0, n0, e1, n1, data = dat.ad[13,],
 methods = "OR", alpha.from = 0.001, alpha.to = 0.1, alpha.breaks = 500)
out2
plot(out2)
## Generate the plot with the x-axis on the log scale
plot(out2, log = "x")## Generate the plot for fragility quotient (in percentage)
plot(out2, fragility = "FQ", log = "x")## Generate the plot for fragility quotient (in decimal form)
```
<span id="page-33-0"></span>

# <span id="page-34-0"></span>plot.frag.alpha 35

```
plot(out2, fragility = "FQ", percentage = FALSE, log = "x")## Change the size of points
plot(out2, cex.pts = 1, log = "x")
## Change the colors
plot(out2, col.line = "blue", col.pval = "orange",
  col.sig = c("gray", "black"), log = "x")## Change the line type
plot(out2, lty.pval = 3, log = "x")## Change the line width
plot(out2, lwd = 2, lwd.pval = 2, log = "x")## Change the point symbol
plot(out2, pch = 1, log = "x")
```
plot.frag.alpha *Plot Method for "frag.alpha" Objects*

#### Description

Visualizes the fragility at different statistical significance levels.

#### Usage

```
## S3 method for class 'frag.alpha'
plot(x, method, fragility = "FI", percentage = TRUE,
     xlab, ylab, xlim, ylim, cex.pts, col.line, col.pval, col.sig,
     lty.pval, lwd, lwd.pval, pch, pch.na, tid1, tid2, FQ.nma = FALSE, ...)
```
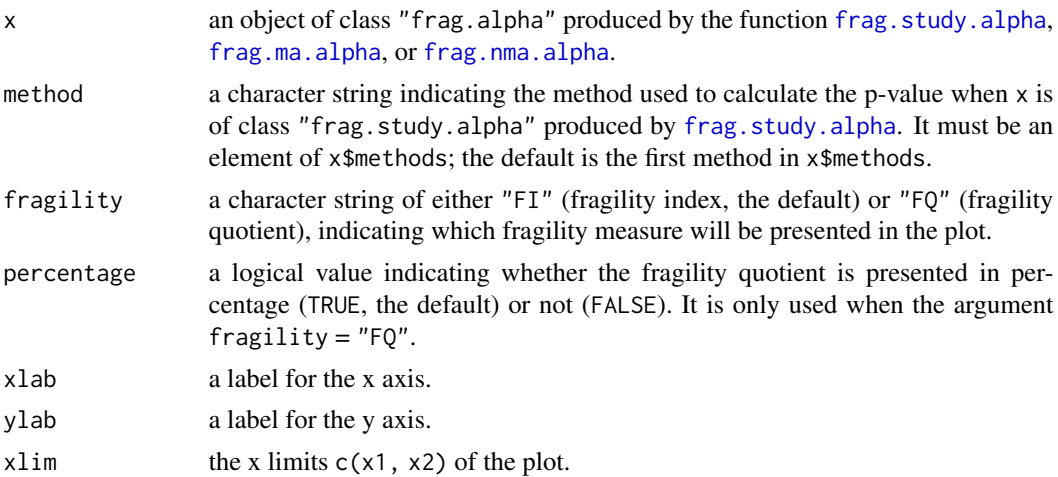

<span id="page-35-0"></span>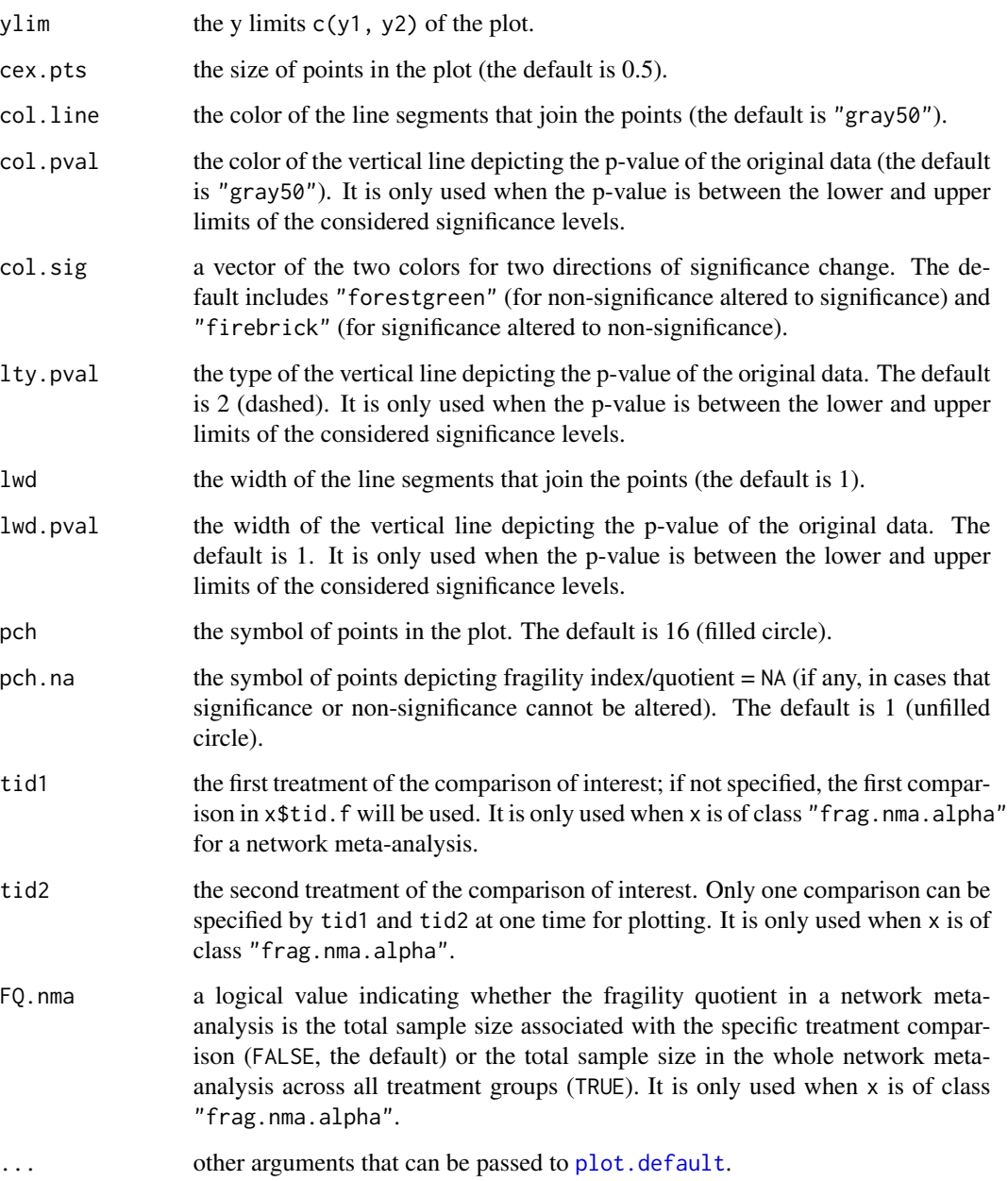

# Details

A scatter plot is generated, where the x axis presents the different significance levels, and the y axis presents the corresponding fragility indexes or fragility quotients.

# Value

None.

# <span id="page-36-0"></span>plot.frag.ma 37

# References

Lin L (2021). "Factors that impact fragility index and their visualizations." *Journal of Evaluation in Clinical Practice*, 27(2), 356–64. <doi: [10.1111/jep.13428>](https://doi.org/10.1111/jep.13428)

Lin L, Chu H (2022). "Assessing and visualizing fragility of clinical results with binary outcomes in R using the fragility package." *PLOS ONE*, 17(6), e0268754. <doi: [10.1371/journal.pone.0268754>](https://doi.org/10.1371/journal.pone.0268754)

#### See Also

[frag.study.alpha](#page-30-1), [frag.ma.alpha](#page-9-1), and [frag.nma.alpha](#page-19-1) for assessing fragility of an individual study, a meta-analysis, and a network meta-analysis at multiple significance levels, respectively.

plot.frag.ma *Plot Method for "frag.ma" Objects*

#### Description

Visualizes the iterative process of event status modifications for deriving the fragility index/quotient of a meta-analysis with a binary outcome.

#### Usage

```
## S3 method for class 'frag.ma'
plot(x, xlab, ylab, xlim, ylim, ybreaks = NULL,
     study.marker = TRUE, cex.marker, offset.marker, col.line, lwd,
     legend, x.legend, y.legend, cex.legend, ...)
```
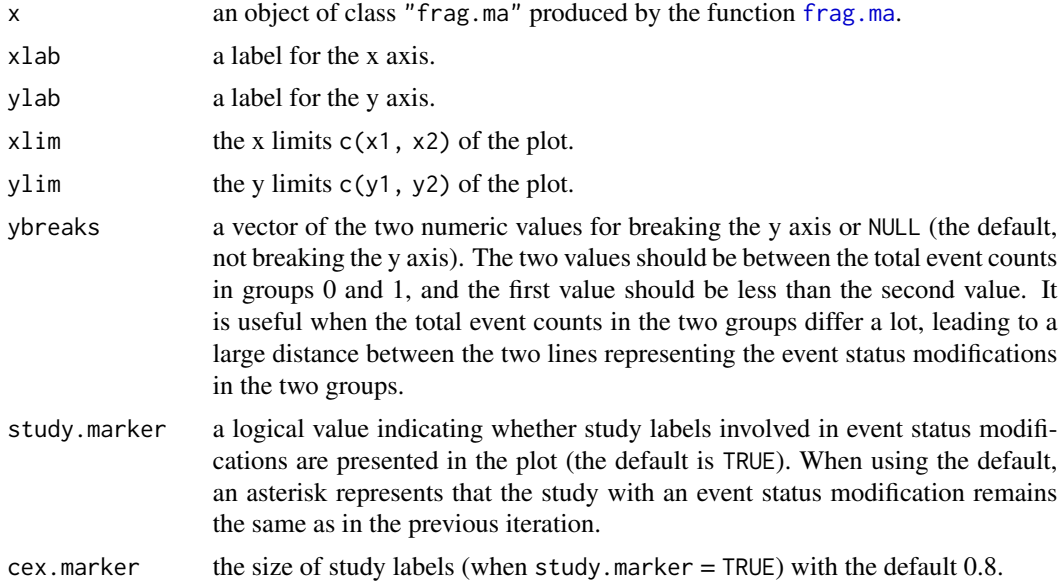

<span id="page-37-0"></span>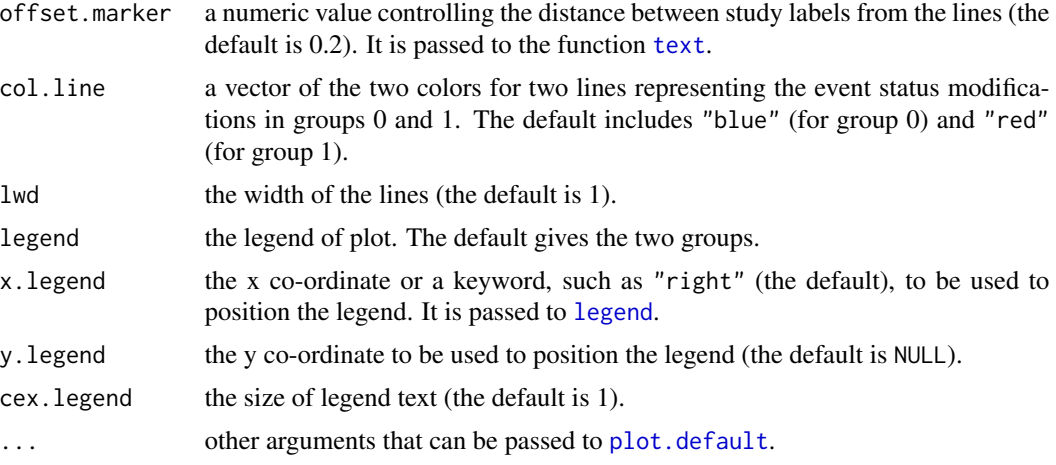

#### Details

A plot showing the iterative process of event status modifications is generated. The x axis presents the iterations, and the y axis gives the group-specific total event counts.

#### Value

None.

# References

Lin L, Chu H (2022). "Assessing and visualizing fragility of clinical results with binary outcomes in R using the fragility package." *PLOS ONE*, 17(6), e0268754. <doi: [10.1371/journal.pone.0268754>](https://doi.org/10.1371/journal.pone.0268754)

#### See Also

[frag.ma](#page-4-1)

plot.frag.multi *Plot Method for "frag.multi" Objects*

#### Description

Visualizes the fragility of multiple studies or multiple meta-analyses with binary outcomes.

# Usage

```
## S3 method for class 'frag.multi'
plot(x, method, dir = "both", fragility = "FI", percentage = TRUE,max.f = NULL, bar, names.arg, space = 0, breaks, freq, reverse = FALSE,
     xlab, ylab, main = NULL, cex.marker, col.border, col.sig,
     trun.marker = TRUE, ...)
```
<span id="page-38-0"></span>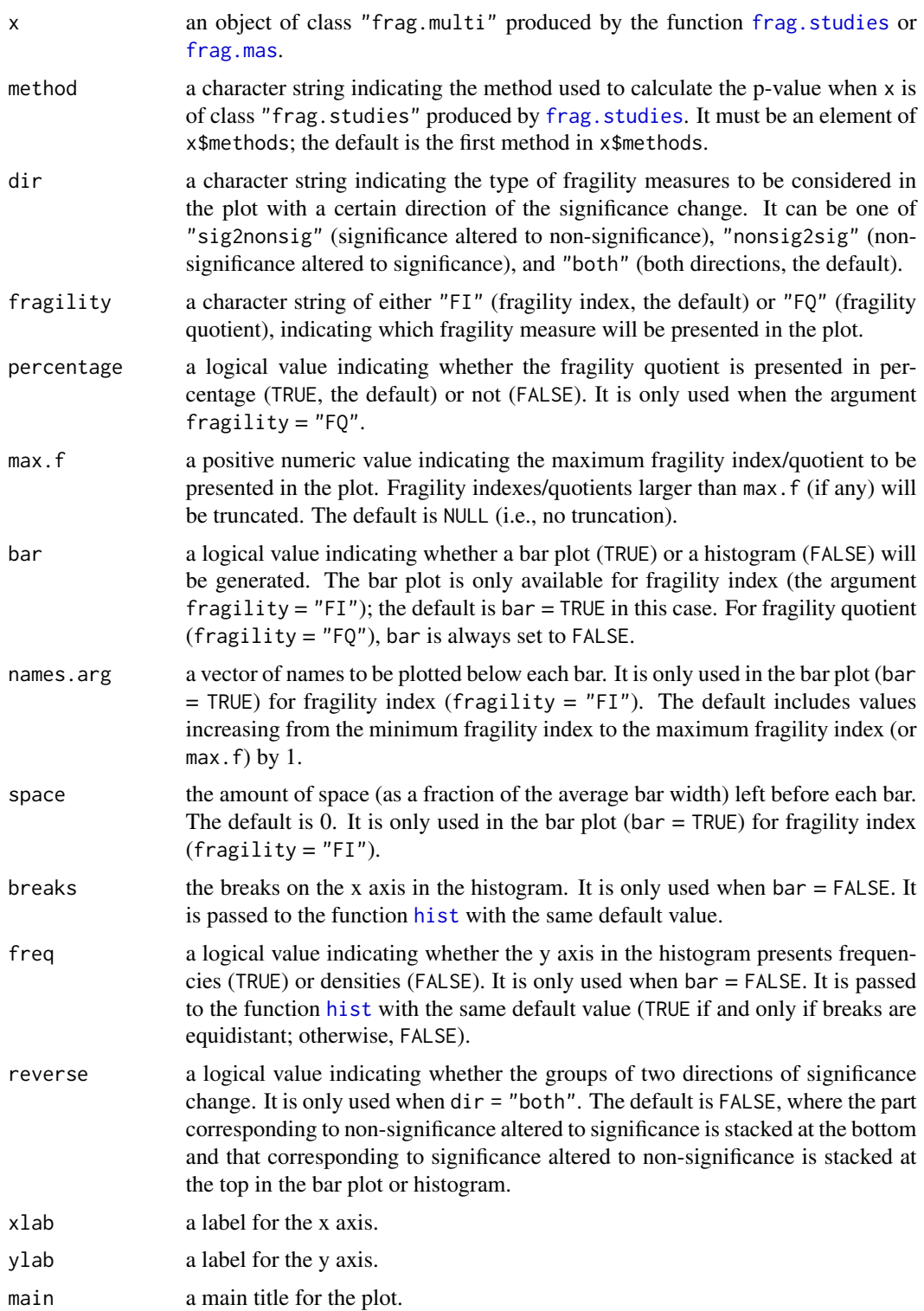

<span id="page-39-0"></span>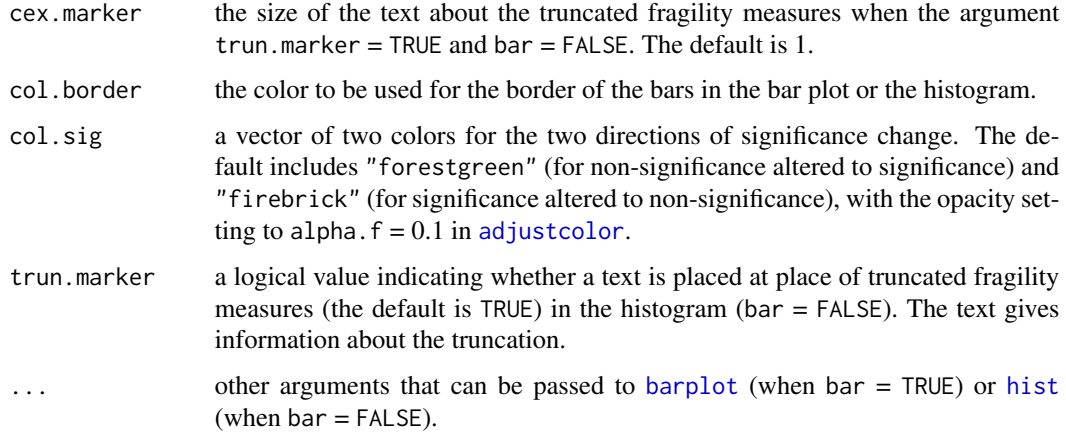

# Details

A bar plot or a histogram is generated. In the bar plot, the x axis presents the values of fragility indexes among the multiple studies or multiple meta-analyses, and the y axis presents the corresponding frequencies (counts). In the histogram, the x axis presents the intervals of fragility indexes or fragility quotients, and the y axis presents the corresponding frequencies (counts) or densities.

#### Value

None.

# References

Lin L (2021). "Factors that impact fragility index and their visualizations." *Journal of Evaluation in Clinical Practice*, 27(2), 356–64. <doi: [10.1111/jep.13428>](https://doi.org/10.1111/jep.13428)

Lin L, Chu H (2022). "Assessing and visualizing fragility of clinical results with binary outcomes in R using the fragility package." *PLOS ONE*, 17(6), e0268754. <doi: [10.1371/journal.pone.0268754>](https://doi.org/10.1371/journal.pone.0268754)

# See Also

[frag.studies](#page-22-1) and [frag.mas](#page-12-1) for assessing fragility of multiple studies and multiple meta-analyses, respectively.

plot.frag.nma *Plot Method for "frag.nma" Objects*

#### Description

Visualizes the iterative process of event status modifications for deriving the fragility index/quotient of a network meta-analysis with a binary outcome.

# <span id="page-40-0"></span>plot.frag.nma 41

# Usage

```
## S3 method for class 'frag.nma'
plot(x, tid1, tid2, xlab, ylab, xlim, ylim, ybreaks = NULL,
     study.marker = TRUE, cex.marker, offset.marker, col.line, lwd,
     legend, x.legend, y.legend, cex.legend, ...)
```
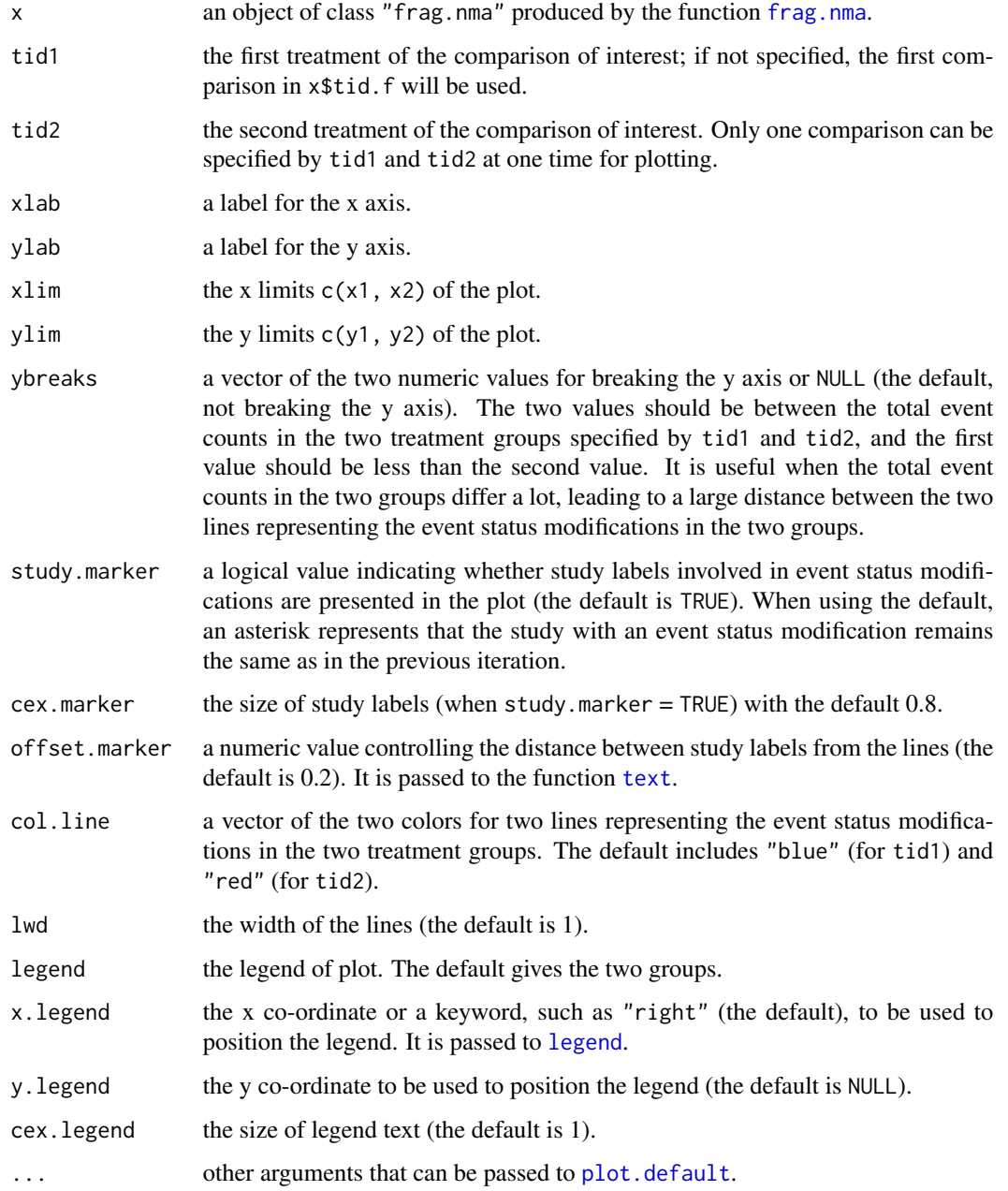

### Details

A plot showing the iterative process of event status modifications is generated for a specific treatment comparison. The x axis presents the iterations, and the y axis gives the group-specific total event counts.

#### Value

None.

# References

Lin L, Chu H (2022). "Assessing and visualizing fragility of clinical results with binary outcomes in R using the fragility package." *PLOS ONE*, 17(6), e0268754. <doi: [10.1371/journal.pone.0268754>](https://doi.org/10.1371/journal.pone.0268754)

#### See Also

[frag.nma](#page-14-1)

plot.frag.study.all *Plot Method for "frag.study.all" Objects*

# Description

Visualizes the fragility of an individual study with a binary outcome.

# Usage

```
## S3 method for class 'frag.study.all'
plot(x, method, modify0, modify1, trun,
     xlab, ylab, xlim, ylim, cex.pts, cex.legend.pval, cex.legend.title,
     col.ori, col.ori.hl, col.f.hl, col.sig, lty.ori, lwd.ori,
     pch, pch.ori, pch.ori.hl, pch.f, pch.f.hl, pch.trun,
     adjust.legend, adjust.seg, legend.pvals, ...)
```
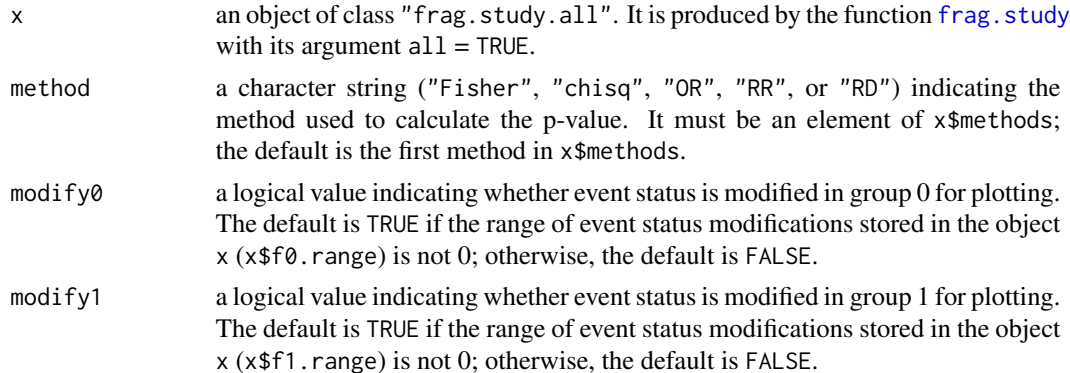

<span id="page-41-0"></span>

<span id="page-42-0"></span>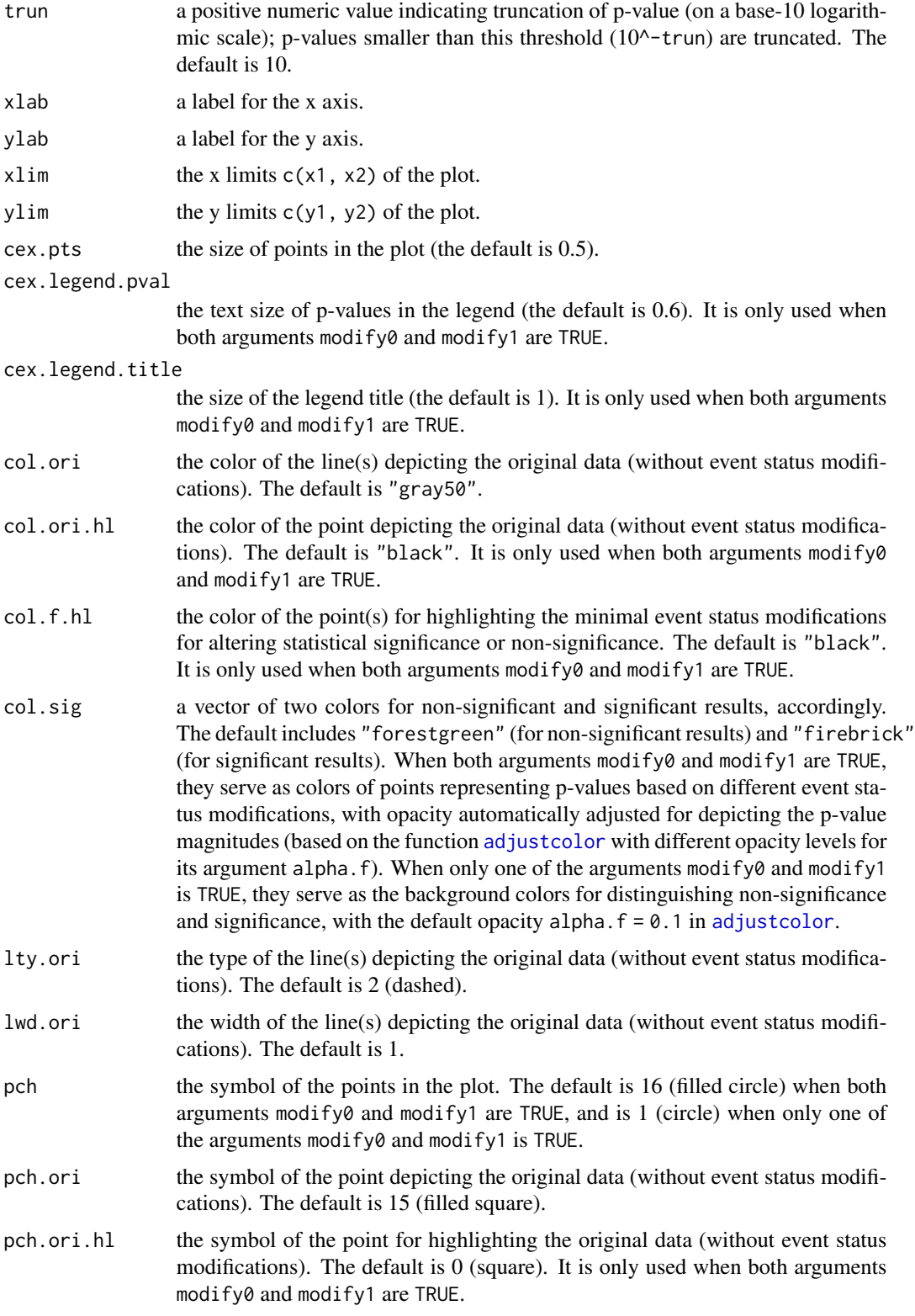

<span id="page-43-0"></span>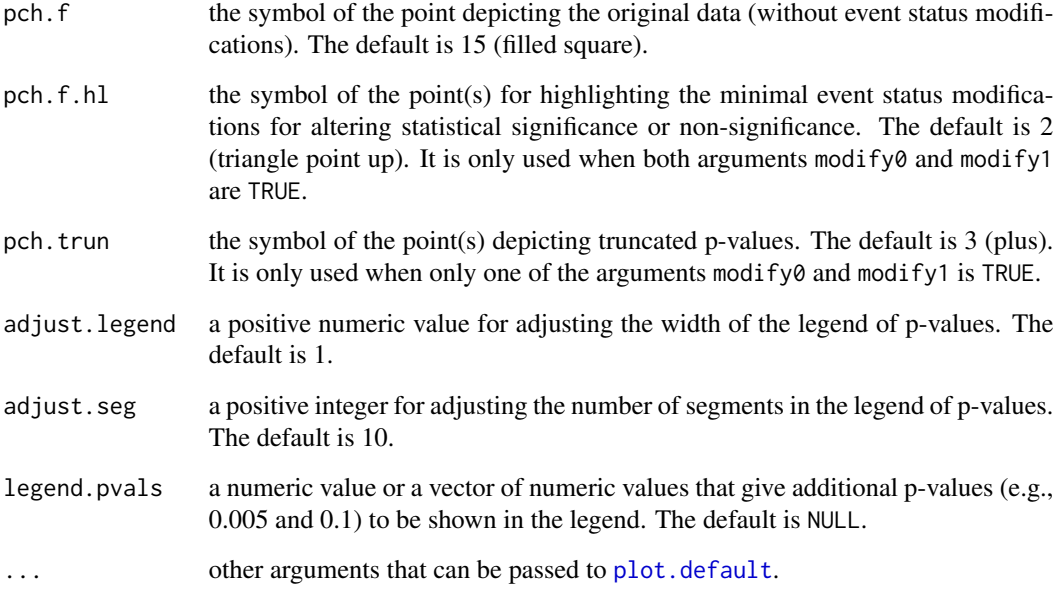

# Details

When both arguments modify0 and modify1 are TRUE, the generated plot presents p-values (with different colors representing their magnitudes) based on all possible event status modifications. The modifications in group 0 are presented on the x axis, and those in group 1 are presented on the y axis. When only one of the arguments modify $\theta$  and modify1 is TRUE, a scatter plot is generated, which presents p-values (on a base-10 logarithmic scale) on the y axis against event status modifications in group 0 (if modify $0 = TRUE$ ) or group 1 (if modify1 = TRUE) on the x axis.

#### Value

None.

#### References

Lin L (2021). "Factors that impact fragility index and their visualizations." *Journal of Evaluation in Clinical Practice*, 27(2), 356–64. <doi: [10.1111/jep.13428>](https://doi.org/10.1111/jep.13428)

Lin L, Chu H (2022). "Assessing and visualizing fragility of clinical results with binary outcomes in R using the fragility package." *PLOS ONE*, 17(6), e0268754. <doi: [10.1371/journal.pone.0268754>](https://doi.org/10.1371/journal.pone.0268754)

#### See Also

[frag.study](#page-26-1)

<span id="page-44-0"></span>

#### Description

Prints information about the fragility of a meta-analysis with a binary outcome.

#### Usage

```
## S3 method for class 'frag.ma'
print(x, \ldots)
```
# Arguments

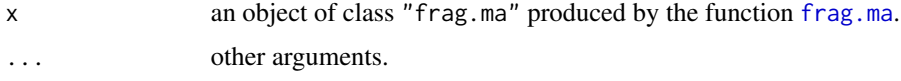

# Details

The output includes the characteristics of the meta-analysis (the number of studies, events, and samples), the estimated overall effect size, the information about significance (the pre-specified significance level, the null value, the confidence interval, and the p-value), and the fragility index and quotient.

### Value

None.

# See Also

[frag.ma](#page-4-1)

print.frag.ma.alpha *Print Method for "frag.ma.alpha" Objects*

#### Description

Prints information about the fragility of a meta-analysis with a binary outcome at different statistical significance levels.

#### Usage

```
## S3 method for class 'frag.ma.alpha'
print(x, \ldots)
```
#### <span id="page-45-0"></span>Arguments

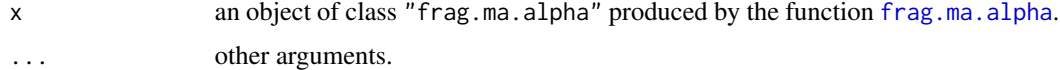

## Details

The output includes the characteristics of the meta-analysis (the number of studies, events, and samples), the estimated overall effect size, the information about significance (the range of considered significance levels, the null value, and the p-value), and the averages, minimums, and maximums of fragility index and fragility quotient across different statistical significance levels.

#### Value

None.

#### See Also

[frag.ma.alpha](#page-9-1)

print.frag.mas *Print Method for "frag.mas" Objects*

#### Description

Prints information about the fragility of multiple meta-analyses with binary outcomes.

#### Usage

```
## S3 method for class 'frag.mas'
print(x, \ldots)
```
#### Arguments

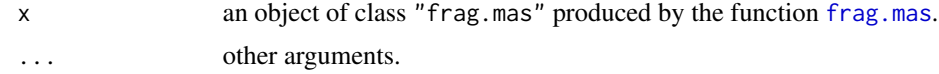

#### Details

The output includes the number of meta-analyses, the pre-specified significance level, the null value of effect size, and the descriptive information about the fragility of the multiple meta-analyses, such as the median, range (from minimum to maximum), and interquartile range (IQR, from the first quartile to the third quartile) of fragility index and those of fragility quotient.

# Value

None.

# <span id="page-46-0"></span>print.frag.nma 47

### See Also

[frag.mas](#page-12-1)

print.frag.nma *Print Method for "frag.nma" Objects*

#### Description

Prints information about the fragility of a network meta-analysis with a binary outcome.

#### Usage

## S3 method for class 'frag.nma'  $print(x, \ldots)$ 

#### Arguments

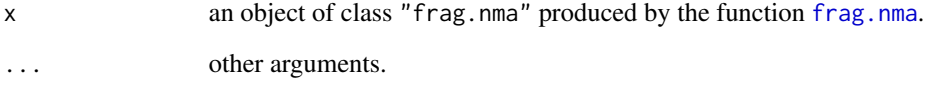

# Details

Due to the space limit, the output only includes the basic characteristics of the network metaanalysis (the numbers of studies and treatments), the effect size, and the brief information about fragility index and quotient. More information can be retrieved from the list object x. For example, the estimated effect sizes can be retrieved from x\$est.ori, and the directions of significance change corresponding to the fragility index/quotient can be retrieved from x\$dir.

#### Value

None.

# See Also

[frag.nma](#page-14-1)

<span id="page-47-0"></span>print.frag.nma.alpha *Print Method for "frag.nma.alpha" Objects*

#### Description

Prints information about the fragility of treatment comparison(s) in a network meta-analysis with a binary outcome at different statistical significance levels.

## Usage

## S3 method for class 'frag.nma.alpha'  $print(x, \ldots)$ 

#### Arguments

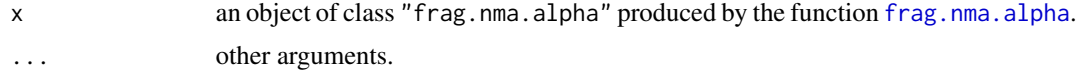

#### Details

The output includes the basic characteristics of the network meta-analysis (the numbers of studies and treatments), the effect size, and the brief information about the averages of fragility indexes and fragility quotients across different statistical significance levels. More information can be retrieved from the list object x. For example, the fragility indexes at different significance levels can be retrieved from x\$FI.

#### Value

None.

# See Also

[frag.nma.alpha](#page-19-1)

print.frag.studies *Print Method for "frag.studies" Objects*

# Description

Prints information about the fragility of multiple individual studies with binary outcomes.

#### Usage

```
## S3 method for class 'frag.studies'
print(x, \ldots)
```
# <span id="page-48-0"></span>print.frag.study 49

#### Arguments

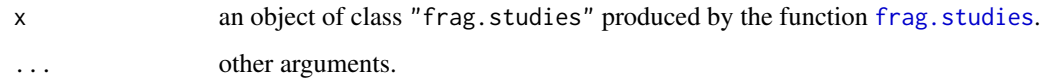

# Details

The output consists of two parts: 1) the information about the number of studies, the pre-specified significance level, null value(s) (if the odds ratio, relative risk, and/or risk difference are used), the method(s) used to produce p-value(s), and the alternative hypothesis; and 2) the information about the fragility of the multiple studies, including the median, range (from minimum to maximum), and interquartile range (IQR, from the first quartile to the third quartile) of fragility index and those of fragility quotient based on each method considered. The second part about the fragility presents the information grouped by the direction of significance change (significance altered to non-significance and non-significance altered to significance) as well as the overall (ungrouped) information. If both groups have no event status modifications, the second part will not be printed because the fragility needs to be assessed based on certain event status modifications.

#### Value

None.

#### See Also

[frag.studies](#page-22-1)

print.frag.study *Print Method for "frag.study" Objects*

#### **Description**

Prints information about the fragility of an individual study with a binary outcome.

#### Usage

```
## S3 method for class 'frag.study'
print(x, \ldots)
```
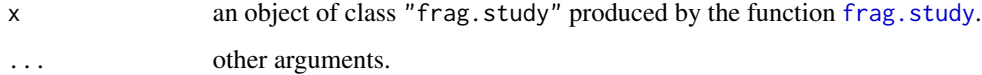

#### <span id="page-49-0"></span>Details

The output consists of three parts: 1) the information about the original data, where the  $2\times 2$  table and the ranges of event status modifications in both groups are presented; 2) the information about the significance, including the pre-specified significance level, null value(s) (if the odds ratio, relative risk, and/or risk difference are used), and the p-value(s) with the associated method and the alternative hypothesis; and 3) the information about the fragility, including the fragility index and fragility quotient based on each method considered, the direction of significance change, and the corresponding minimal event status modification(s) for altering significance or non-significance. If both groups have no event status modifications, the third part will not be printed because the fragility needs to be assessed based on certain event status modifications.

#### Value

None.

#### See Also

[frag.study](#page-26-1)

print.frag.study.alpha

```
Print Method for "frag.study.alpha" Objects
```
#### **Description**

Prints information about the fragility of an individual study with a binary outcome at different statistical significance levels.

#### Usage

```
## S3 method for class 'frag.study.alpha'
print(x, \ldots)
```
#### Arguments

x an object of class "frag.study.alpha" produced by the function [frag.study.alpha](#page-30-1). other arguments.

#### Details

The output consists of three parts: 1) the information about the original data, where the  $2\times 2$  table and the ranges of event status modifications in both groups are presented; 2) the information about the significance, including the pre-specified significance level, null value(s) (if the odds ratio, relative risk, and/or risk difference are used), and the p-value(s) with the associated method and the alternative hypothesis; and 3) the information about the fragility, including the averages, minimums, and maximums of fragility index and fragility quotient based on each method considered across different statistical significance levels. If both groups have no event status modifications, the third part will not be printed because the fragility needs to be assessed based on certain event status modifications.

# <span id="page-50-0"></span>print.frag.study.alpha 51

# Value

None.

# See Also

[frag.study.alpha](#page-30-1)

# <span id="page-51-0"></span>Index

```
∗ datasets
    dat.ad, 2
    dat.copd, 3
    dat.ns, 4
    5
∗ fragility
    frag.ma, 5
    frag.ma.alpha, 10
    frag.mas, 13
    frag.nma, 15
    frag.nma.alpha, 20
    frag.studies, 23
    frag.study, 27
    frag.study.alpha, 32
∗ plot
    plot.frag.alpha, 35
    plot.frag.ma, 37
    plot.frag.multi, 38
    40
    plot.frag.study.all, 42
∗ print
    print.frag.ma, 45
    print.frag.ma.alpha, 45
    print.frag.mas, 46
    print.frag.nma, 47
    print.frag.nma.alpha, 48
    print.frag.studies, 48
    print.frag.study, 49
    print.frag.study.alpha, 50
adjustcolor, 40, 43
barplot, 40
dat.ad, 2
dat.copd, 3
```
frag.ma, [5,](#page-4-0) *[11,](#page-10-0) [12](#page-11-0)*, *[14,](#page-13-0) [15](#page-14-0)*, *[18](#page-17-0)*, *[30](#page-29-0)*, *[37,](#page-36-0) [38](#page-37-0)*, *[45](#page-44-0)*

dat.ns, [4](#page-3-0) dat.sc, [5](#page-4-0)

frag.ma.alpha, *[8](#page-7-0)*, [10,](#page-9-0) *[35](#page-34-0)*, *[37](#page-36-0)*, *[46](#page-45-0)* frag.mas, *[8](#page-7-0)*, [13,](#page-12-0) *[39,](#page-38-0) [40](#page-39-0)*, *[46,](#page-45-0) [47](#page-46-0)* frag.nma, *[8](#page-7-0)*, [15,](#page-14-0) *[23](#page-22-0)*, *[30](#page-29-0)*, *[41,](#page-40-0) [42](#page-41-0)*, *[47](#page-46-0)* frag.nma.alpha, *[18](#page-17-0)*, [20,](#page-19-0) *[35](#page-34-0)*, *[37](#page-36-0)*, *[48](#page-47-0)* frag.studies, *[15](#page-14-0)*, [23,](#page-22-0) *[30](#page-29-0)*, *[39,](#page-38-0) [40](#page-39-0)*, *[49](#page-48-0)* frag.study, *[8](#page-7-0)*, *[18](#page-17-0)*, *[25](#page-24-0)*, [27,](#page-26-0) *[34](#page-33-0)*, *[42](#page-41-0)*, *[44](#page-43-0)*, *[49,](#page-48-0) [50](#page-49-0)* frag.study.alpha, *[12](#page-11-0)*, *[30](#page-29-0)*, [31,](#page-30-0) *[35](#page-34-0)*, *[37](#page-36-0)*, *[50,](#page-49-0) [51](#page-50-0)* hist, *[39,](#page-38-0) [40](#page-39-0)* legend, *[38](#page-37-0)*, *[41](#page-40-0)* netmeta, *[17](#page-16-0)*, *[21](#page-20-0)* pairwise, *[17](#page-16-0)*, *[21](#page-20-0)* plot.default, *[36](#page-35-0)*, *[38](#page-37-0)*, *[41](#page-40-0)*, *[44](#page-43-0)* plot.frag.alpha, [35](#page-34-0) plot.frag.ma, [37](#page-36-0) plot.frag.multi, [38](#page-37-0) plot.frag.nma, [40](#page-39-0) plot.frag.study.all, [42](#page-41-0) print.frag.ma, [45](#page-44-0) print.frag.ma.alpha, [45](#page-44-0) print.frag.mas, [46](#page-45-0) print.frag.nma, [47](#page-46-0) print.frag.nma.alpha, [48](#page-47-0) print.frag.studies, [48](#page-47-0) print.frag.study, [49](#page-48-0) print.frag.study.alpha, [50](#page-49-0) rma.uni, *[6,](#page-5-0) [7](#page-6-0)*, *[11](#page-10-0)*, *[14](#page-13-0)*

text, *[38](#page-37-0)*, *[41](#page-40-0)*